# **guía para el sustentante** COMERCIONALES INTERNACIONALES 2019 EGEL-CUI, EXAMEN CENERAL PARA EL EGRESO DE LA ENCUENCIO / NEGOCIOS INTERNACIONALES COM.<br>EN COMERCIO / NEGOCIOS INTERNACIONALES COM.<br>Exaceira esta guia resulta en -> examenceneval.com.mx <

EXAMEN GENERAL PARA EL EGRESO DE LA LICENCIATURA EN **COMERCIO / NEGOCIOS INTERNACIONALES**

*Guía para el sustentante Examen General para el Egreso de la Licenciatura en Comercio/Negocios Internacionales (EGEL-CNI)* D.R. © 2018 Centro Nacional de Evaluación para la Educación Superior, A.C. (Ceneval) COMERCIO/NEGOCIOS INTERNACIONALES 2019 EGEL-CNI, EXAMEN CENEVAL ACTUALIZADO ENCHEVAL ACTUALIZADO ENCUENTRA ENCUENTRA ENCUENTRA EN ENCUENTRA EN ENCUENTRA EN ENCUENTRA EN EL ENCUENTRA EN ENCUENTRA EN EL ENCUENTRA EN EL ENCU

Primera edición

### **Directorio**

**Dirección General**  Dr. en Quím. Rafael López Castañares

**Dirección del Área de los Exámenes Generales para el Egreso de la Licenciatura (DAEGEL)**  M. en Ed. Luz María Solís Segura

**Dirección del programa de Evaluación de Egreso (EGEL) en Ciencias Sociales y Humanidades**  Mtra. María de Jesús Jovita Urzúa Hernández

**Coordinación del Examen General para el Egreso de la Licenciatura en Comercio/Negocios Internacionales (EGEL-CNI)**  Mtra. Virginia Meza Hernández COMERCIONE CONSIDENTIFICATION CONSIDENTIFICATION CONSIDERED CONSIDERED CONSIDER DESCRIPTION OF CONSIDERATION OF CONSIDERED CONSIDER DESCRIPTION (CONSIDERED CONSIDERED CONSIDERED CONSIDERED CONSIDER (NET - CONSIDERED CONSID

### Índice

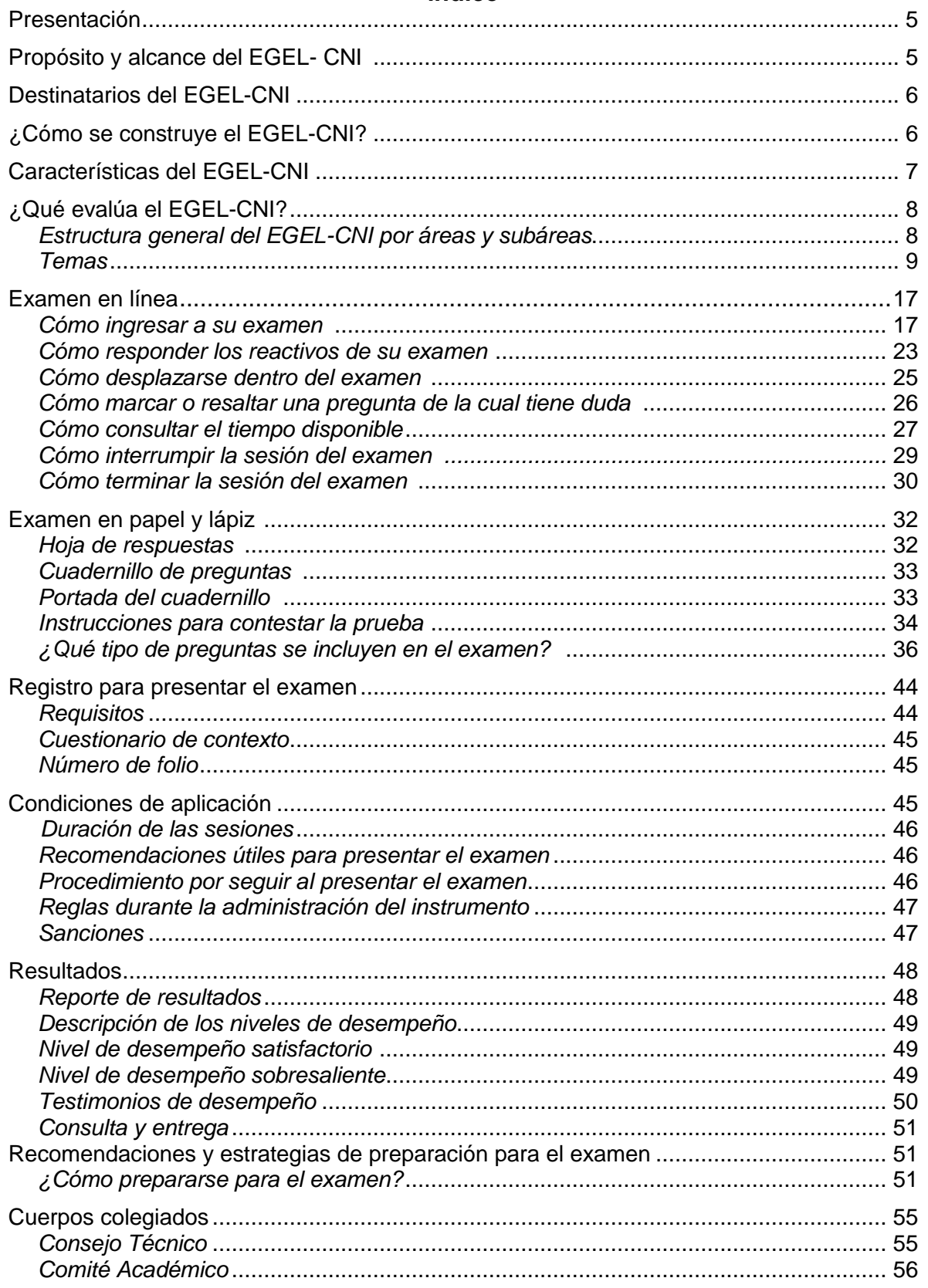

### **Presentación**

El Centro Nacional de Evaluación para la Educación Superior, A.C. (Ceneval) es una asociación civil que ofrece, desde 1994, servicios de evaluación a cientos de escuelas, universidades, empresas, autoridades educativas, organizaciones de profesionales del país y de otras instancias particulares y gubernamentales. Su actividad principal es el diseño y la aplicación de instrumentos de evaluación. Su misión consiste en proveer información confiable sobre los aprendizajes que logran los estudiantes de distintos niveles educativos. COMERCIONEGIONALES INTERNACIONALES 2019 EGEL-CNI, EXAMEN CENEVAL ACTUALIZADO NO ORIGIO (SESSI 1994), annormaticales a proprimacional distribution and a method of the same properties and propries and click of properties of

En el terreno de la educación, como en todas las actividades humanas, la evaluación es el proceso que permite valorar los aciertos, reconocer las fallas y detectar potencialidades. Contar con información válida y confiable garantiza tomar decisiones acertadas.

Esta guía está dirigida a quienes sustentarán el Examen General para el Egreso de la Licenciatura en Comercio/Negocios Internacionales (EGEL-CNI). Su propósito es ofrecer información, que permita a los sustentantes, familiarizarse con las principales características del examen, los contenidos que se evalúan, el tipo de preguntas (reactivos) que encontrarán en el examen, así como con algunas sugerencias de estudio y de preparación para presentar el examen.

Se recomienda al sustentante revisar con detenimiento la guía completa y recurrir a ella de manera permanente durante su preparación o para aclarar cualquier duda sobre aspectos académicos, administrativos o logísticos en la presentación del EGEL-CNI.

### **Propósito y alcance del EGEL-CNI**

El EGEL-CNI tiene como propósito identificar que los egresados de la licenciatura en Comercio/Negocios Internacionales cuenten con los conocimientos y habilidades necesarios para iniciarse eficazmente en el ejercicio de la profesión. La información que ofrece permite al sustentante:

- Conocer el resultado de su formación en relación con un estándar de alcance nacional mediante la aplicación de un examen confiable y válido, probado con egresados de instituciones de educación superior de todo el país.
- Conocer el resultado de la evaluación en cada área del examen, por lo que puede ubicar aquéllas donde tiene un buen desempeño, así como aquellas en las que presenta debilidades.
- Beneficiarse curricularmente al contar con un elemento adicional para integrarse al mercado laboral.

A las instituciones de educación superior (IES) les permite:

- Incorporar el EGEL-CNI como un medio para evaluar y comparar el rendimiento de sus egresados con un parámetro nacional, además del uso del instrumento como una opción para titularse.
- Contar con elementos de juicios válidos y confiables que apoyen los procesos de planeación y evaluación curricular que les permita emprender acciones capaces de mejorar la formación académica de sus egresados, al adecuar planes y programas de estudio.
- Aportar información a los principales agentes educativos (autoridades, organismos acreditadores, profesores, estudiantes y sociedad en general) acerca del estado que guardan sus egresados, respecto de los conocimientos y habilidades considerados necesarios para integrarse al campo laboral.

A los empleadores y a la sociedad les permite:

 Conocer con mayor precisión el perfil de los candidatos a contratar y de los que inician su ejercicio profesional, mediante elementos válidos, confiables y objetivos de juicio, para contar con personal de calidad profesional, acorde con las necesidades nacionales.

### **Destinatarios del EGEL-CNI**

Está dirigido a los egresados de la licenciatura en Comercio/Negocios Internacionales, que hayan cubierto 100% de los créditos, estén o no titulados y, en su caso, a estudiantes que cursan el último semestre de la carrera, siempre y cuando la institución formadora así lo solicite.

El EGEL-CNI se redactó en idioma español, por lo que está dirigido a individuos que puedan realizar esta evaluación con esa habilidad lingüística. Los sustentantes con necesidades físicas especiales serán atendidos en función de su requerimiento especial.

### **¿Cómo se construye el EGEL-CNI?**

Con el propósito de asegurar la pertinencia y validez de los instrumentos de evaluación, el Ceneval se apoya en Consejos Técnicos, integrados por expertos en las diferentes áreas que conforman la profesión, los cuales representan a diferentes instituciones educativas, colegios o asociaciones de profesionistas, instancias empleadoras del sector público, del sector privado o de carácter independiente. Estos consejos técnicos funcionan a partir de un reglamento y se renuevan periódicamente. COMERCIONEGIONALES 2019 EGEL-CNI, COMERCIONALES 2019 EGEL-CNI, COMERCIONE ENCUENTRIPADE (TO A CONDUCT THE CONDUCT THE CONDUCT THE CONDUCT THE CONDUCT THE CONDUCT THE CONDUCT THE CONDUCT THE CONDUCT THE CONDUCT THE CONDUCT

El contenido del EGEL-CNI es el resultado de un complejo proceso metodológico, técnico y de generación de consensos en el Consejo Técnico y en sus Comités Académicos de apoyo en torno a:

- i) La definición de las principales funciones o ámbitos de acción del profesional
- ii) La identificación de las diversas actividades que se relacionan con cada ámbito
- iii) La selección de las tareas indispensables para el desarrollo de cada actividad
- iv) Los conocimientos y habilidades necesarios para la realización de esas tareas profesionales
- v) La inclusión de estos conocimientos y habilidades en los planes y programas de estudio vigentes de la licenciatura en Comercio/Negocios Internacionales

Lo anterior tiene como referente fundamental la opinión de centenares de profesionistas activos en el campo del Comercio Negocios Internacionales, formados con planes de estudios diversos y en diferentes instituciones, quienes, a través de una encuesta nacional, aportaron su punto de vista respecto a:

- i) Las tareas profesionales que se realizan con mayor frecuencia
- ii) El nivel de importancia que éstas tienen en el ejercicio de su profesión
- iii) El estudio o no, durante la licenciatura, de los conocimientos y habilidades necesarios para la realización de estas tareas

### **Características del EGEL-CNI**

Es un instrumento de evaluación que puede describirse como un examen con los siguientes atributos:

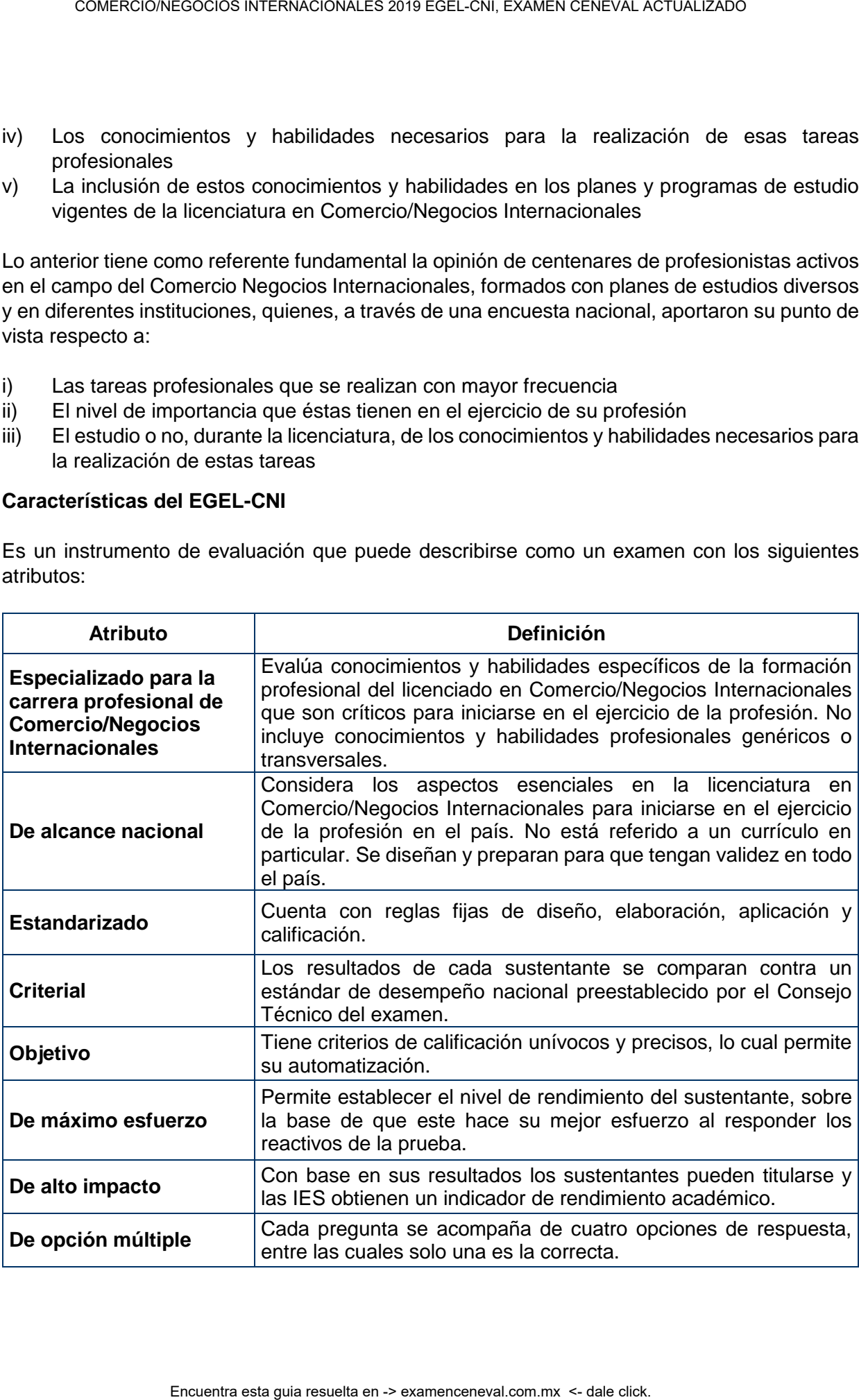

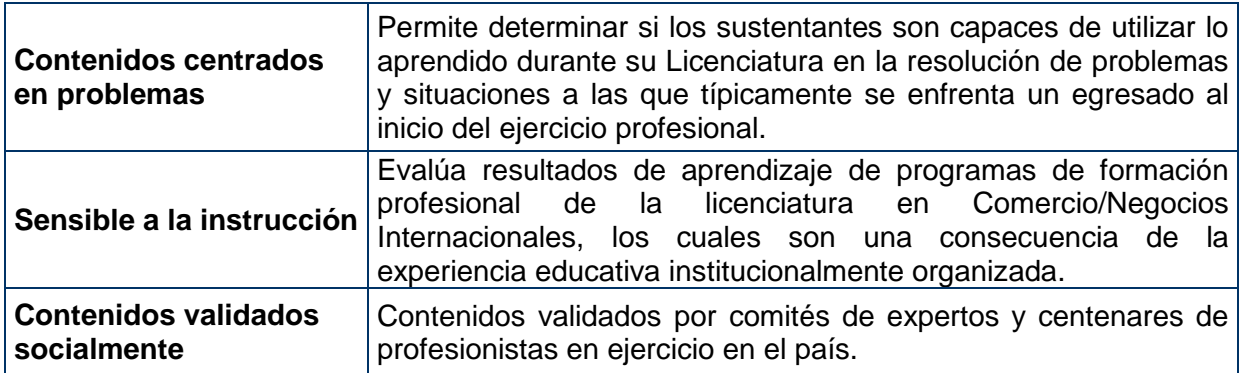

### **¿Qué evalúa el EGEL-CNI?**

El Examen está organizado en áreas, subáreas y temas. Las áreas corresponden a ámbitos profesionales, en los que actualmente se organiza la labor del licenciado en Comercio/Negocios Internacionales. Las subáreas comprenden las principales actividades profesionales de cada uno de los ámbitos profesionales referidos. Por último, los temas, identifican los conocimientos y habilidades necesarios para realizar tareas específicas relacionadas con cada actividad profesional.

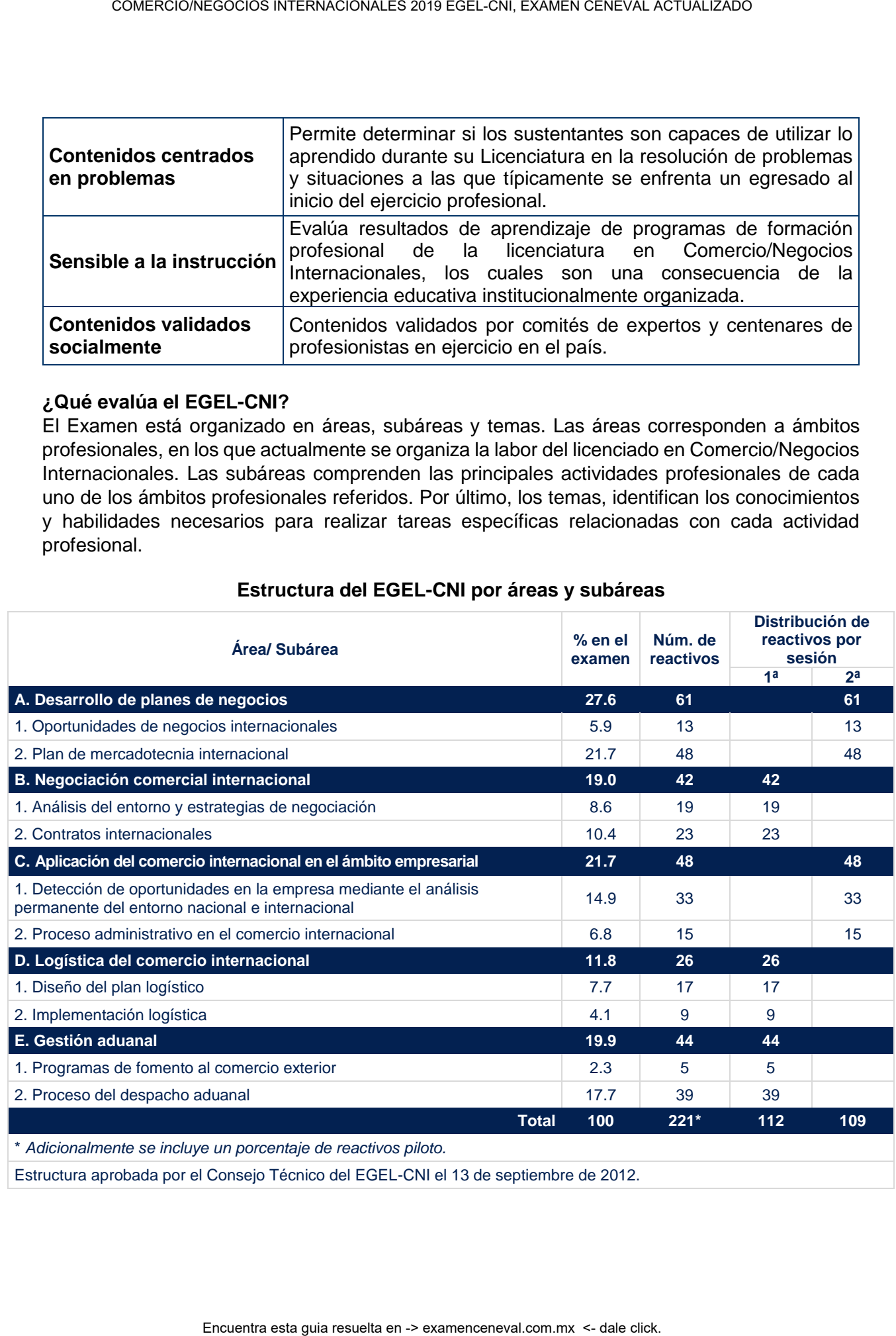

### **Estructura del EGEL-CNI por áreas y subáreas**

Estructura aprobada por el Consejo Técnico del EGEL-CNI el 13 de septiembre de 2012.

A continuación, se señalan los temas en cada área y subárea que compone el examen. Cada uno de estos temas se relaciona con los conocimientos y habilidades que el egresado en alguna de las carreras relacionadas con las de Comercio y Negocios Internacionales debe poseer para iniciarse en el ejercicio profesional.

### **A. Desarrollo de planes de negocios**

Esta área concentra conocimientos flexibles y dinámicos por lo que el conocimiento a evaluar obedece a contextos que incluyen productos, servicios, empresas, estrategias, información o datos en un ambiente comercial actualizado. Es importante, por lo tanto, revisar modificaciones en los ámbitos político, económico y legal que competen al comercio y los negocios internacionales. COMERCIONES RIGENACIONALES 2019 EGEL-CNI, EXAMEN CENEVAL ACTUALIZADO<br>
ugadion, se sentatan servadoria con los concominentos y habitidades que al ejeres also<br>
tans tans servadoria con los concominentos y habitidades que al

### **A 1. Oportunidades de negocios internacionales**

Esta subárea procura medir que el sustentante es capaz de:

- Analizar los mercados internacionales para detectar oportunidades de negocios (nuevos, expansión y consolidación)
- Identificar competencias clave de la empresa frente la oportunidad detectada

### **A 2. Plan de mercadotecnia internacional**

Esta subárea procura medir que el sustentante es capaz de:

- Identificar los mercados meta
- Definir objetivos y metas mercadológicas
- Realizar las adecuaciones pertinentes del producto respecto al mercado meta y en concordancia con las otras variables de la mezcla
- Diseñar la estrategia de comercialización
- Analizar la competencia del producto
- Analizar el macroentorno para detectar las principales oportunidades y amenazas
- Identificar la rentabilidad del proyecto con base en diversos escenarios (ventas y costos)
- Identificar alternativas o modalidades de negocios (alianzas estratégicas, fusión, entre otras.)

### **Bibliografía sugerida**

Bancomext (2007). *Guía básica del exportador*, 12a. ed., México, Bancomext.

Bartlett, Christopher (2008). *Transnational Management*, México, McGraw-Hill.

Czinkota, Michael y Ilkka A. Ronkainen (2008). *Marketing internacional*, 8a. ed., México, Cengage Learning Editores.

Daniels, J., Lee H. Radebaugh & Daniel P. Sullivan. (2008). *International Business: Enviroments and Operations*, 12th edition, Prentice Hall.

Dvoskin, R. (2004). *Fundamentos de Marketing*, Buenos Aires, Granica.

Fred R. David (2003). *Conceptos de administración estratégica*, 9a. ed., Pearson Prentice Hall

García Fonseca, C. (2004). *Elementos de Comercio Exterior*, Guía para estudiantes y profesionistas, 1a. ed., México, Trillas.

Hill, Charles (2012). *International Business,* 9na Edición, Nueva York, McGraw-Hill.

Hill, Charles; y Jones Gareth (2007). *Strategic Management: An Integrated Approach*, 8va. ed., México, Cengage Learning

Kotler, Phillip y Gary Amstrong. (1998) *Fundamentos de Mercadotecnia*. 4ª. Edición, Prentice Hall.

Ledesma A. Carlos *et al.* (1996). *Negocios y comercialización internacional*, México, Macchi.

Lerma K., Alejandro (2010). *Comercio y marketing internacional*, 4ta ed. México, Cengage Learning Editores.

Maubert Víveros, Claudio (2011). *Comercio internacional: Aspectos operativos, administrativos y financieros*, México, Trillas

Minervini, Nicola (2002). *Manual del Exportador*, México, 3era ed. McGraw-Hill/ Interamericana Editores.

Morales Troncoso, Carlos (2012). *Manual de exportación para PyMES. Elabore usted mismo su plan de negocios*, México, Tax Editores Unidos, S.A. de C.V.

Rugman, Alan & Hodgetts Richard (2006). *International Business*, México, 4ta ed. Prentice Hall/Financial Times. COMERCIONEGIONES INTERNACIONALES 2019 ECONOMIC EXAMEN CENEVAL ACTUALIZATION FOR SCIENCIONES CONSULTED EXAMENDING CONTINUATION FOR SCIENCION FOR SCIENCION FOR SCIENCION FOR SCIENCION FOR SCIENCION FOR SCIENCION FOR CONTINUA

Ruíz de Maya, Salvador y Javier Rivas (2001). *Experiencias y casos del comportamiento del consumidor*, Murcia y Madrid, ESIC.

Sandhusen, Richard (2002). *Mercadotecnia Internacional*, México, CECSA, 546 p.

Schiffman, León G. (2005). *Comportamiento del consumidor*, 8a. edición, México,. Pearson Prentice Hall, 587 p.

Stanton, William; Etzel y Michael Walker Bruce (2007), *Fundamentos de Marketing*, 14a. edición, México, McGraw-Hill Interamericana

Keegan, Warren J. (2000). *Marketing Global*, México, Prentice Hall.

Wheelen, Thomas, *et. al.* (2007). *Administración estratégica y política de negocios*, 10a. ed., México, Pearson Education.

### **B. Negociación comercial internacional**

Esta área evalúa conocimientos diversos y dinámicos que se aplican a casos de negociación. Es importante, por lo tanto, revisar la última actualización de los Incoterms 2010 y su uso como referencia para contratos, flujos de negociación, cotizaciones y acuerdos de distintas índoles. COMERCIONE COORS INTERNACIONALES 2019 ESEL-CNI, EXAMEN CENEVAL ACTUALIZADO CONECEE EN -CNI, TRISPOCIOS IN A CHIMATING SURFACTUALIZADO ENCUENTRA ENCUENTRA EN ACTUALIZADO EN CONECEE EN ENTRA CONECEE DE 10 DE 10 DE 10 DE 10 D

### **B 1. Análisis del entorno y estrategias de negociación**

Esta subárea procura medir que el sustentante es capaz de analizar:

- Elementos económicos, culturales, políticos y legales
- Los objetivos de una negociación
- Técnicas y límites de la negociación

### **B 2. Contratos internacionales**

Esta subárea procura medir que el sustentante es capaz de analizar:

- Aspectos técnicos y logísticos
- Incoterms
- Elementos de contratos internacionales
- Condiciones de contratos internacionales

### **Bibliografía sugerida**

Bancomext, (2007). *Guía básica del exportador*, 12a. ed., México, Bancomext.

Bancomext, (2000). *Guía práctica para la elaboración de un contrato de compraventa internacional de mercaderías*, México, Bancomext.

Cámara de Comercio Internacional, Incoterms 2000 (1999) Francia Ed. CCI

Cámara de Comercio Internacional, Incoterms 2010 (2010) Francia. Ed. CCI

Cateora, Philip R., John L. Graham (2007). *International marketing*, 13ava. ed., McGraw-Hill/Irwin.

Czinkota, Michael y Ilkka A. Ronkainen (2008). *Marketing internacional*, 8a. ed., México, Cengage Learning Editores.

Di Matteo, Larry A. (2005). *The law of international business transactions*, México, Thomson

Félix Arese, Héctor (1999). *Comercio y marketing internacional*, México, Norma.

Hill, Charles (2012). *International Business,* 9na Edición, Nueva York, McGraw-Hill.

Ianni, Octavio. (2004). *Teorías de la Globalización*, 5ta ed. México, Siglo XXI Editores.

J.D. Karla C. Shippey (2003). *Guía práctica de contratos internacionales: cómo redactar un contrato internacional*, México, CECSA,

Keegan, Warren J. (2000). *Marketing Global*, México, Prentice Hall.

Ledesma A. Carlos *et al.* (1996). *Negocios y comercialización internacional*, México, Macchi.

Martínez Vera, Rogelio (2003). *Legislación del Comercio Exterior*, 2a. ed., México, McGraw-Hill.

Rugman, Alan & Hodgetts Richard (2006). *International Business*, México, 4ta ed. Prentice Hall/Financial Times.

Silva Juárez, Ernesto (2011) *Valor en Aduana*. México, PACJ

Sosa Carpenter, Rafael (2012) *Uso y utilidad de los Incoterms 2010. En el comercio, aduanas y contratos de compraventa internacional.* México, Carpenter Consulting GroupMéxico.

Vargas Gómez-Urrutia (2000). *Contratación internacional en el sistema interamericano*, México, **Oxford** 

Incoterms, http://www.iccwbo.org

Incoterms, http://www.ccimexico.org.mx

### **C. Aplicación del comercio internacional en el ámbito empresarial**

Esta área evalúa conocimientos amplios y de interpretación que se aplican a casos de gestión del comercio. Es importante, por lo tanto, revisar criterios generales de estándares de productos y de procesos tanto nacionales como internacionales, considerando los conocimientos adquiridos en áreas como mercadotécnica, administración, economía, logística y aduanas, sin omitir los aspectos legales relacionados en el desarrollo de la operación internacional. Por ejemplo, formas de negocios internacionales (franquicias, alianzas, *joint venture*, etc.), análisis de tratados de libre comercio, uso de indicadores económicos y fuentes de información. COMERCIONEGOCIOS INTERNACIONALES 2019 EGEL-CNI, EXAMEN CENEVAL ACTUALIZADO<br>
Warren J. (2000). Marketing Global, México, Prentice Hall.<br>
a A. Carlos et al. (1996). Negocios y cornercialización internacional, México, Mais a

### **C 1. Detección de oportunidades en la empresa mediante el análisis permanente del entorno nacional e internacional**

Esta subárea procura medir que el sustentante es capaz de:

- Revisar la política comercial del mercado meta
- Identificar la necesidad de cumplir con estándares nacionales e internacionales
- Revisar la dinámica del entorno del comercio exterior
- Evaluar los compromisos establecidos en los acuerdos internacionales suscritos por México
- Proponer estrategias para incrementar la competitividad de la empresa a partir de la detección de oportunidades

### **C 2. Proceso administrativo en el comercio internacional**

Esta subárea procura medir que el sustentante es capaz de:

- Planear, organizar, dirigir y controlar operaciones y actividades internacionales
- Definir estrategias para posicionarse en los mercados internacionales

### **Bibliografía sugerida**

Acerenza, Miguel Ángel (2007). *Mercadotecnia internacional*, 2da. Ed. México, Trillas.

Adame Goddard, Jorge. (1994). *El contrato de compra venta internacional*, México, Mc Graw-Hill.

Anaya Tejero, Julio Juan (2011). *Logística integral: La gestión operativa de la empresa*, 4ta. Ed. España, ESIC. COMERCIONEGOCIONALES 2019 EGEL-CNI, EXAMEN CENEVAL ACTUALIZADO<br> **Planear, organizar, dirigir y controlar operaciones y actividades internacional<br>
Planear, organizar, dirigir y controlar operaciones y actividades internacio** 

Ávila Marcué, Felipe (2005). *Estrategias de promoción en comercio exterior*, México, Trillas.

Bancomext (2006). *La clave del comercio*, México, Bancomext

Bancomext (2007). *Guía básica del exportador*, 12a. ed., México, Bancomext.

Carmona Pastor, F. (2005) *Manual del Transportista.* España. Ediciones Díaz de Santos.

Cervera Fantoni, Ángel Luis (2006). *Envase y embalaje*, España, ESIC.

*Compendio de comercio exterior*. Última Edición. México, ISEF.

Hill, Charles (2012). *International Business,* 9na Edición, Nueva York, McGraw-Hill.

Koontz, Harold (2012). *Administración una perspectiva global*, 14ava. Ed. México, McGraw-Hill.

Lerma Kirchner, Alejandro Eugenio (2004). *Comercio y mercadotecnia internacional*, Cengage Latinoamérica.

Lerma Kirchner, Alejandro Eugenio (2005). *Guía para el desarrollo de productos*, Cengage Latinoamérica.

Morales Troncoso, Carlos (2012). *Manual de exportación para PyMES. Elabore usted mismo su plan de negocios*, México, Tax Editores Unidos, S.A. de C.V.

Porter, Michael. (2010). *Ventaja competitiva: Creación Y Sostenibilidad De Un Rendimiento Superior*, México, Pirámide

Ruibal Nandayapa, Alberto (1998). *Gestión logística de la distribución física internacional*, México, Norma.

Salvatore, D. (2008). *Economía internacional*, 8a. ed., México, Limusa.

Soret los Santos, Ignacio (2006). *Logística y marketing para la distribución comercial*, España, ESIC Editorial.

Dirección General de Normas: http://www.economia-noms.gob.mx/

Normex: http://www.normex.com.mx/

### **D. Logística del comercio internacional**

Esta área del negocio internacional es estratégica para el desarrollo de la empresa, producto y distribución del mismo. El diseño del plan logístico y su implementación son factores fundamentales en la ventana de oportunidad de nuevos mercados. Por ejemplo, manejo de Incoterms 2010, conocimiento de modos de transporte, geografía económica, ubicación de puertos, aeropuertos y aduanas. COMERCIONEGOCIOS INTERNACIONALES 2019 EGEL-CNI, EXAMEN CENEVAL ACTUALIZADO<br>
COMERCION COMERCION INTERNACIONALES CONTINUATION<br>
THE CONFIDENT COMET COMET CONTINUATION CONTINUATION (CONTINUATION)<br>
THE CONFIDENCIAL COMET COMET

### **D 1. Diseño del plan logístico**

Esta subárea procura medir que el sustentante es capaz de:

- Elaborar el plan de embarque
- **Identificar aduanas acorde**
- **Identificar medios y rutas de transporte**

### **D 2. Implementación logística**

Esta subárea procura medir que el sustentante es capaz de identificar:

- Actores logísticos y agentes aduanales
- Documentos

### **Bibliografía sugerida**

Adame Goddard, Jorge. (1994). *El contrato de compra venta internacional*, México, Mc Graw-Hill.

Ballou, Ronald H. (2004) *Logística. Administración de la Cadena de Suministro.* 5ª edición. Reimpresión 2011. Trad. Carlos Mendoza Barraza, Tecnológico de Monterrey. Pearson Prentice Hall, México.

Bancomext, (2007). *Guía básica del exportador*, 12a. ed., México, Bancomext.

Cámara de Comercio Internacional, Incoterms 2000 (1999) Francia Ed. CCI

Cámara de Comercio Internacional, Incoterms 2010 (2010) Francia. Ed. CCI

*Compendio de comercio exterior*. Última Edición. México, ISEF.

Long, Douglas, (2009). *Logística Internacional: Administración de la Cadena de Abastecimiento Global*. Ed. México. Limusa.

Mercado H. Salvador. (2011) *Canales de Distribución. Estrategias para vender más en los mercados competitivos.* Publicaciones Administrativas, Contables, Jurídicas, S.A. de C.V. México.

Reyes Díaz Leal, Eduardo. (2008). *Sistema aduanero mexicano*, México, Bufete Internacional.

Reyes Díaz Leal, Eduardo. (2002). *Introducción a la logística internacional*, Editorial Díaz -Leal

Ruibal Nandayapa, Alberto (1998). *Gestión logística de la distribución física internacional*, México, Norma

Silva Juárez Ernesto (2014). *Elementos de logística internacional.* Montalvo Consultores Internacionales, S.C. y Publicaciones Administrativas, Contables Jurídicas, S.A. de C.V. México.

Silva Juárez, Ernesto. (2009) *Certificación de Origen en Operación Aduanera.* México. PACJ

Sosa Carpenter, Rafael. (2013). *Documentos, logística de transporte, seguros y embalaje internacional de mercancías.* Tercera Edición. México, Carpenter Consulting GroupMéxico.

Sunil Chopra, Peter Meindl. (2008). *Administración de la cadena de suministro: Estrategia, planeación y operación*. 3era. Ed. México. Pearson.

### **E. Gestión aduanal**

En esta área se evalúan los conocimientos básicos que debe tener el sustentante respecto a las obligaciones, responsabilidades y requisitos en materia de operación aduanera en la que intervienen los diferentes actores del comercio y negocios internacionales. COMERCIONEGOCIONALES 2019 EGEL-CNI, EXAMEN CENEVAL ACTUALIZADO INSTRUENCIONALES 2019 EGEL-CON ESSAGE DISTRUES CONSIDENT ENGLISHER CONSIDENT ENTERNACION CONSIDENT ENTERNACION CONSIDENT ENTERNACION CONSIDENT ENTERNACION CONS

Se considera la legislación vigente hasta el 9 de diciembre de 2013 y los términos de venta están basados en la versión Incoterms 2010 de conformidad con la publicación de la Cámara de Comercio Internacional (ICC por sus siglas en inglés).

### **E 1. Programas de fomento al comercio exterior**

Esta subárea procura medir que el sustentante es capaz de:

Seleccionar los Programas de Fomento aplicables a ciertos productos y/o empresas

### **E 2. Proceso del despacho aduanal**

Esta subárea procura medir que el sustentante es capaz del manejo de:

- Normatividad jurídica de la operación aduanal
- Prácticas desleales de comercio
- Política arancelaria y no arancelaria
- Tratados de libre comercio
- Documentos del despacho aduanero

### **Bibliografía sugerida**

Bancomext (2007). *Guía básica del exportador*, 12a. ed., México, Bancomext.

*Compendio de comercio exterior*. Última Edición. México, ISEF.

Ley del Impuesto General a la Importación y Exportación (LIGIE) vigente

Maubert Víveros, Claudio (2011). *Comercio internacional: Aspectos operativos, administrativos y financieros*, México, Trillas

Mercado, Salvador. (2006). *Comercio internacional,* 2da. Ed. México, Limusa.*,* 

Moreno Castellanos Jorge Alberto, Mtro; Dr. Pedro Trejo Vargas, Dr. Hadar Moreno Valdez. (2008) *Comercio Exterior sin barreras. Todo lo que usted necesita saber en materia aduanera y de comercio exterior*. Tax Editores, S.A. de C.V. México.

Morales Troncoso, Carlos. (2012) *Exportación para PYMES. Cómo detectar, analizar y planear negocios de exportación.* Tax Editores, S.A. de C.V. México.

Silva Juárez Ernesto. (2012) *Manual del Pedimento Aduanero.* Montalvo Consultores Internacionales, S.C. y Publicaciones Administrativas, Contables Jurídicas, S.A. de C.V. México.

Silva Juárez Ernesto. (2013) *Ley Aduanera Comentada.* Quinta Edición. Montalvo Consultores Internacionales, S.C y Publicaciones Administrativas, Contables Jurídicas, S.A. de C.V. México.

Silva Juárez, Ernesto (2013). *Esquema del procedimiento aduanero,* Sexta Edición. Ed. México, Publicaciones Administrativas Contables Jurídicas, S.A. de C.V.,

Silva Juárez, Ernesto (2011). *IMMEX Requisitos Derechos y Obligaciones.* Segunda. Ed. México, Publicaciones Administrativas Contables Jurídicas, S.A. de C.V.

Villalobos Torres, Lourdes Rocío. (2006). *Fundamentos de comercio internacional*, México, Porrúa/Universidad Anáhuac.

Secretaría de Economía. México. *Decreto IMMEX*, www.economia.gob.mx Secretaría de Economía. México. *Decreto PROSEC*, www.economia.gob.mx Secretaría de Economía. México. *Decreto Drawback*. www.economia.gob.mx Tratados internacionales. www.economia.gob.mx/ COMERCIONEGOCIOS INTERNACIONALES 2019 EGEL-CNI, EXAMEN CENEVAL ACTUALIZADO<br>
ENTRE COOTT, Guia básica del exportador, 12a, ed., México, Bancomext.<br>
Mor de comercio exterior. Última Edición, México, EEF.<br>
Impuesto General a

### **Examen en línea**

En esta modalidad de examen, usted:

- revisará las preguntas (reactivos) del examen en la pantalla de una computadora
- responderá los reactivos seleccionando la opción correcta con el ratón (*mouse*) de la computadora

Durante el examen en línea, podrá realizar las mismas acciones que efectúa en una prueba de lápiz y papel:

- leer y contestar los reactivos en el orden que desea
- marcar un reactivo cuya respuesta desconoce o tiene duda
- regresar a revisar un reactivo
- modificar la respuesta de un reactivo
- visualizar el texto de cada caso o situación

En caso de que usted requiera hacer algún cálculo, el aplicador le proporcionará hojas foliadas para dicho fin. Al finalizar la sesión del examen las deberá regresar al aplicador, pues no podrá sustraerlas del espacio asignado para la aplicación.

### *Cómo ingresar a su examen*

Al momento de llegar a la sede en la cual presentará el examen, se le asignará una computadora que ha sido configurada para manejar el examen en línea del Ceneval y que mostrará la siguiente pantalla de entrada:

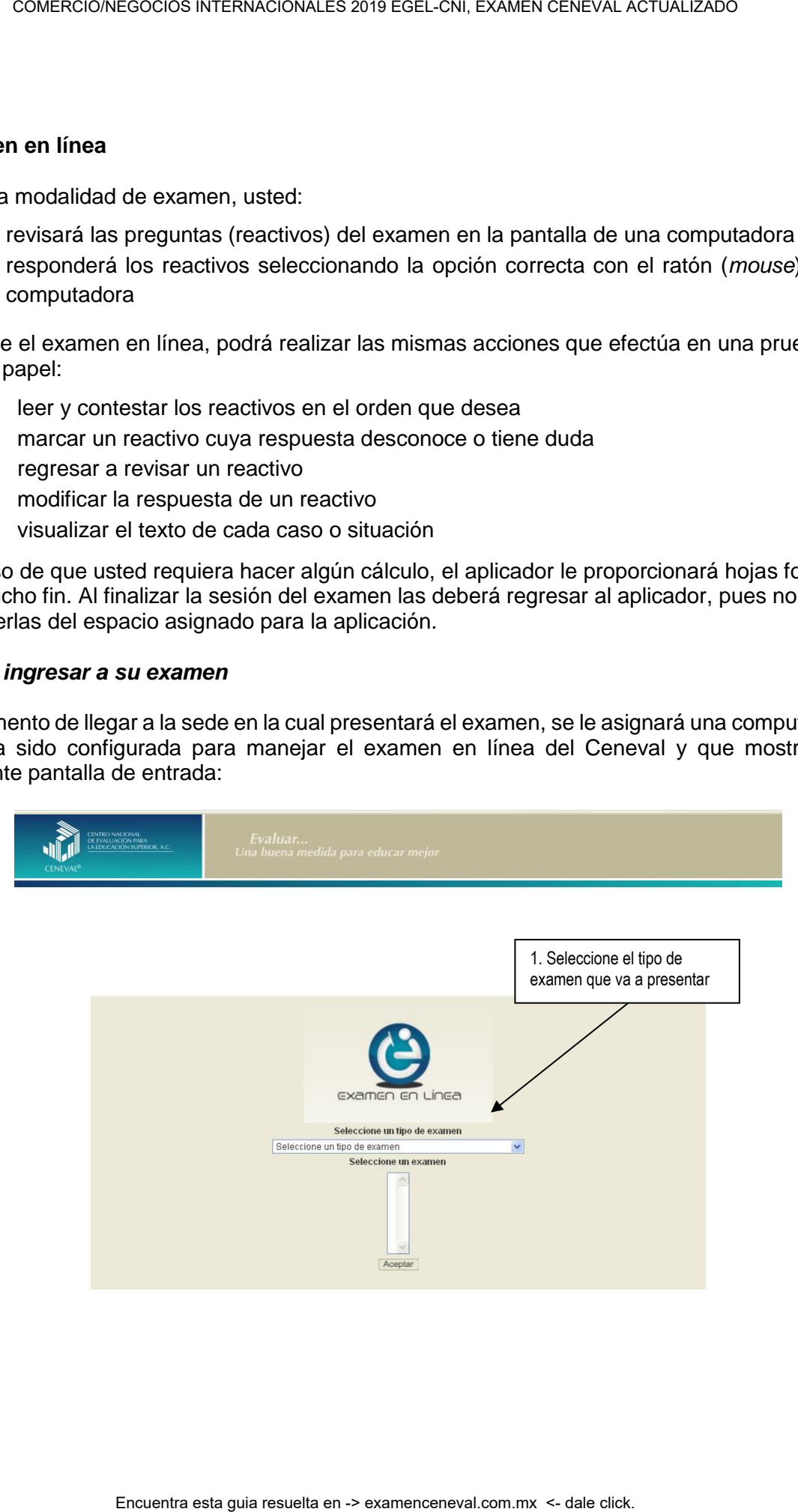

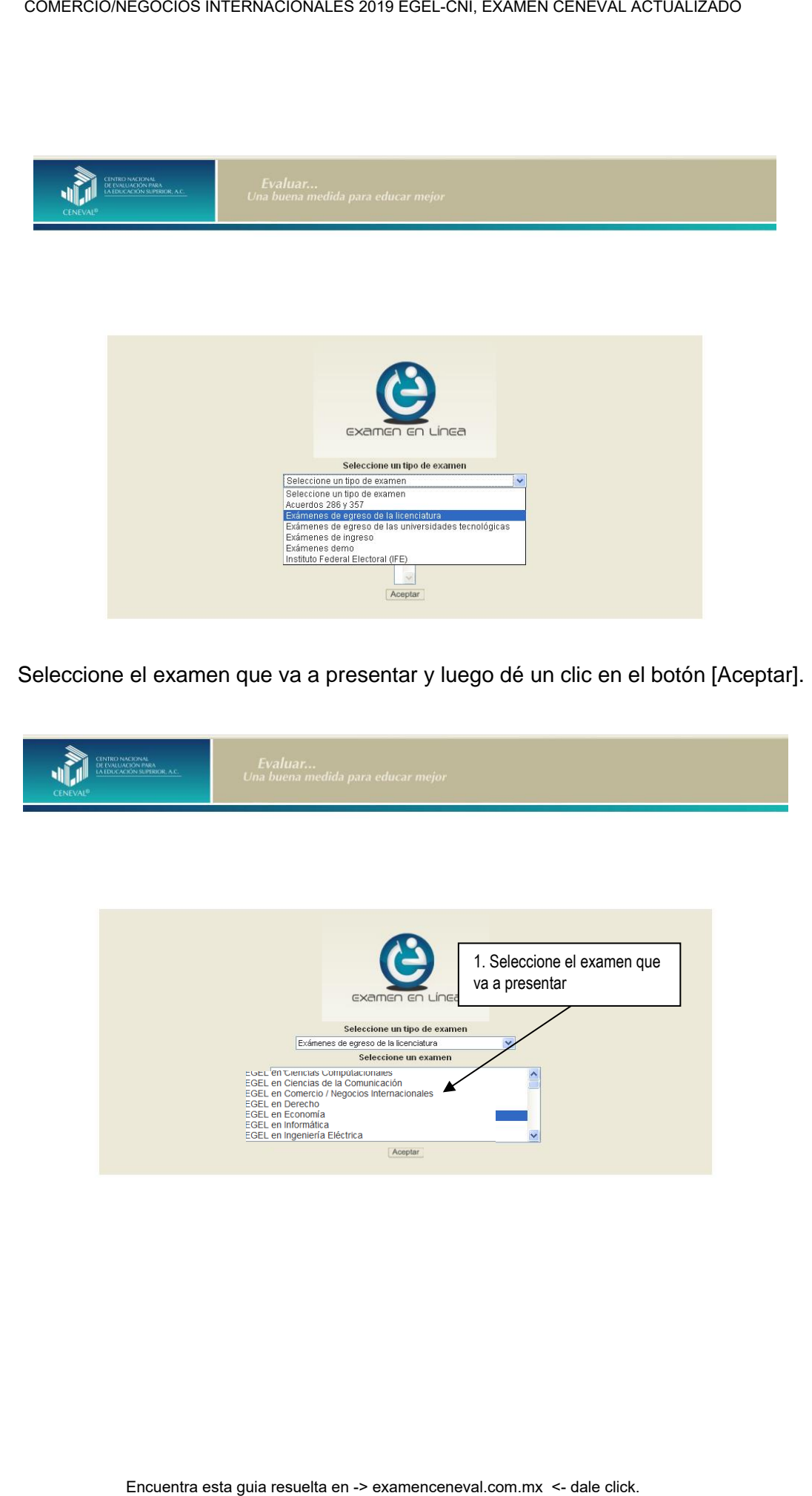

1. Seleccione el examen que va a presentar y luego dé un clic en el botón [Aceptar].

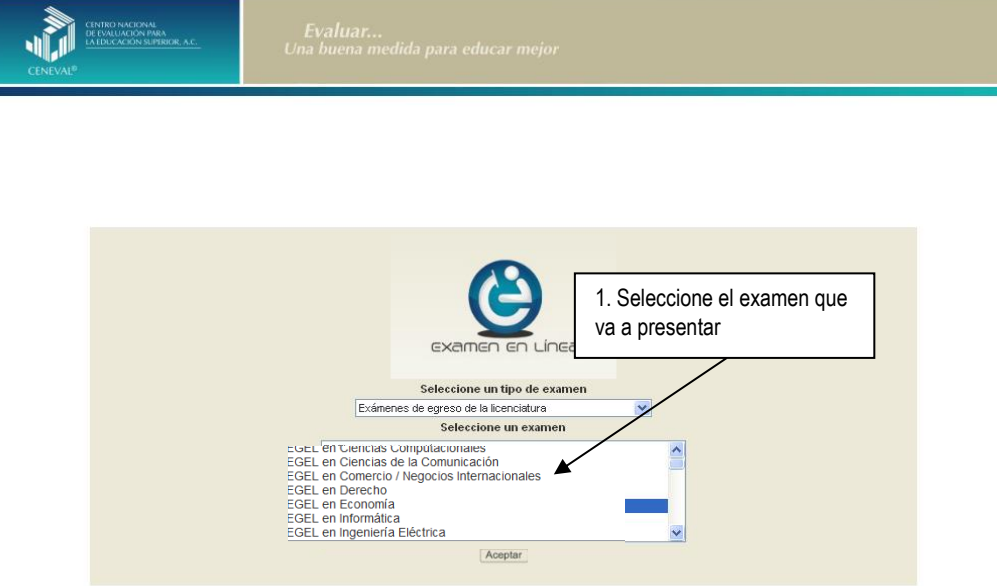

2. Dé un clic en la sede de aplicación que le corresponda y después en el botón [Aceptar].

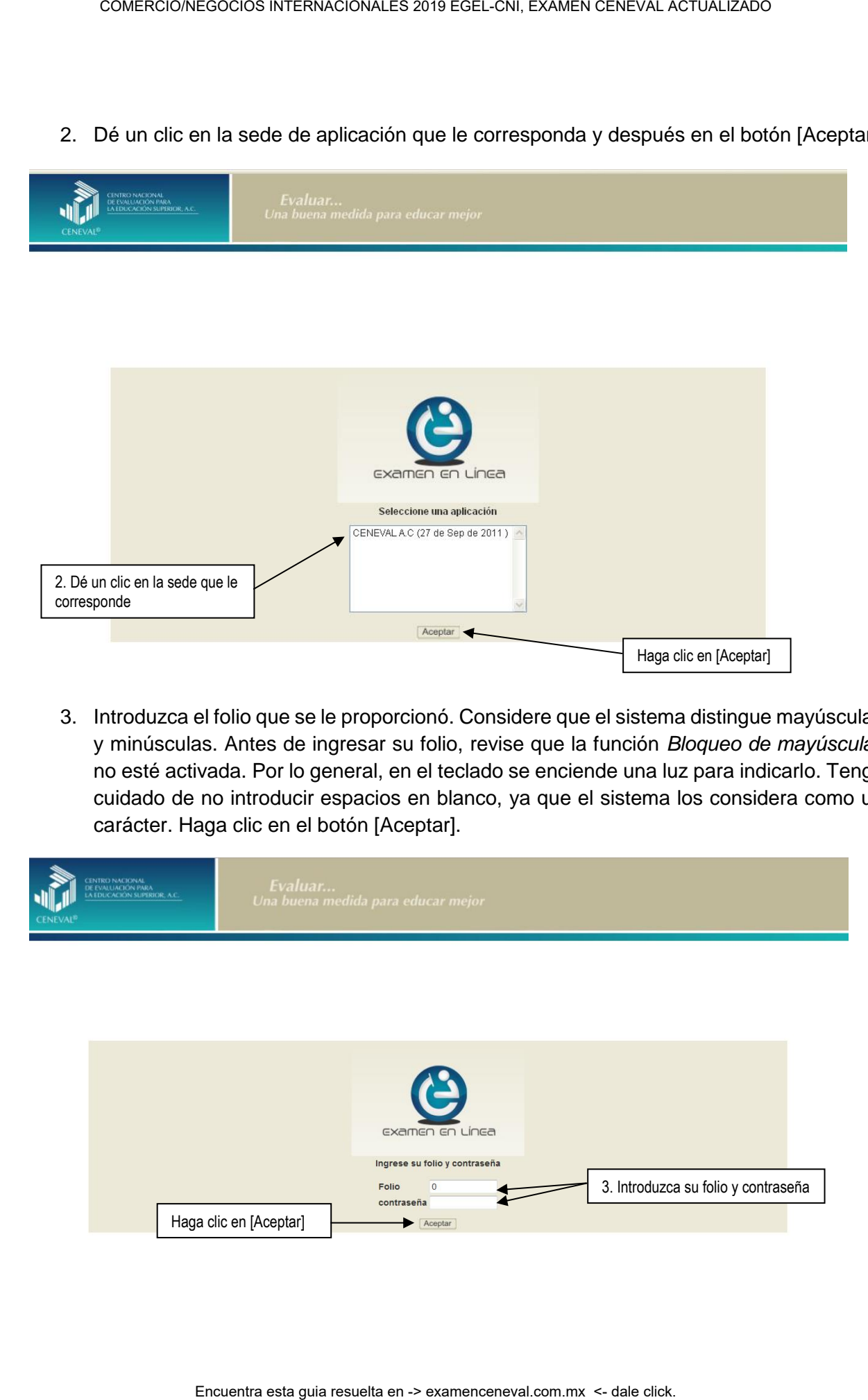

3. Introduzca el folio que se le proporcionó. Considere que el sistema distingue mayúsculas y minúsculas. Antes de ingresar su folio, revise que la función *Bloqueo de mayúsculas*  no esté activada. Por lo general, en el teclado se enciende una luz para indicarlo. Tenga cuidado de no introducir espacios en blanco, ya que el sistema los considera como un carácter. Haga clic en el botón [Aceptar].

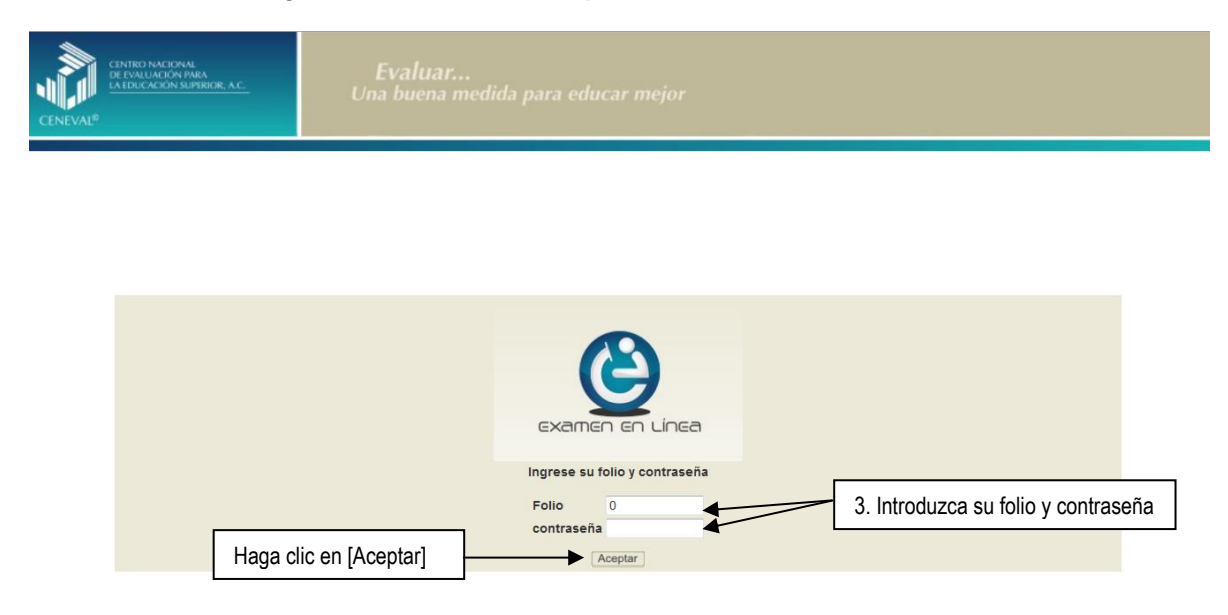

4. Aparecerá una pantalla con las sesiones que comprende su examen, el estado en que se encuentra cada una de ellas y la acción que puede ejecutar. Haga clic en iniciar sesión.

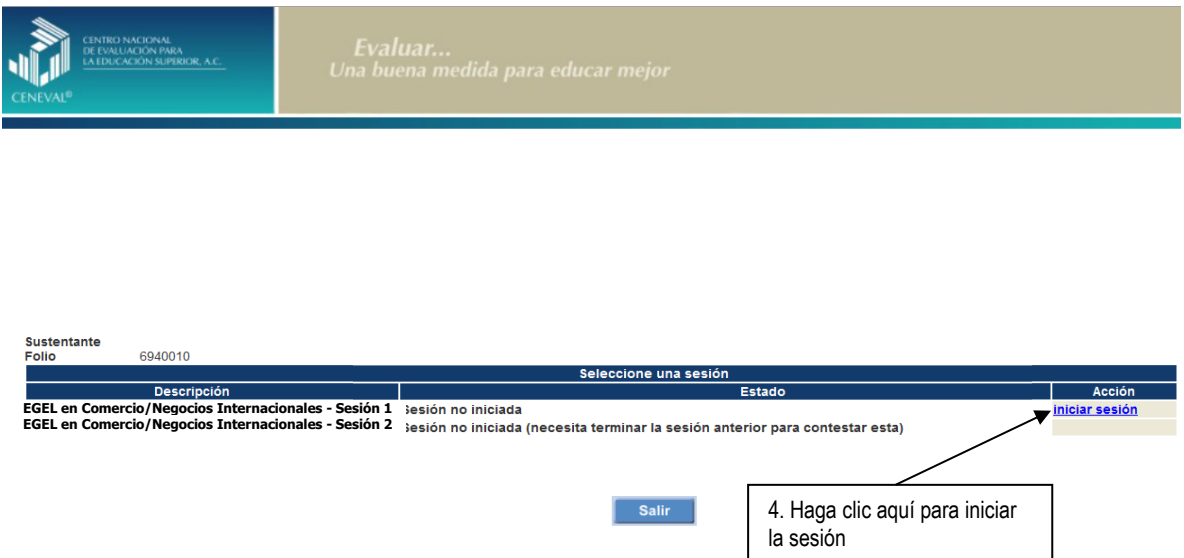

5. Cuando usted oprima *Iniciar sesión* se desplegará el texto de la Carta de Confidencialidad. Una vez que la haya leído, haga clic en **[3]** [siguiente] para continuar.

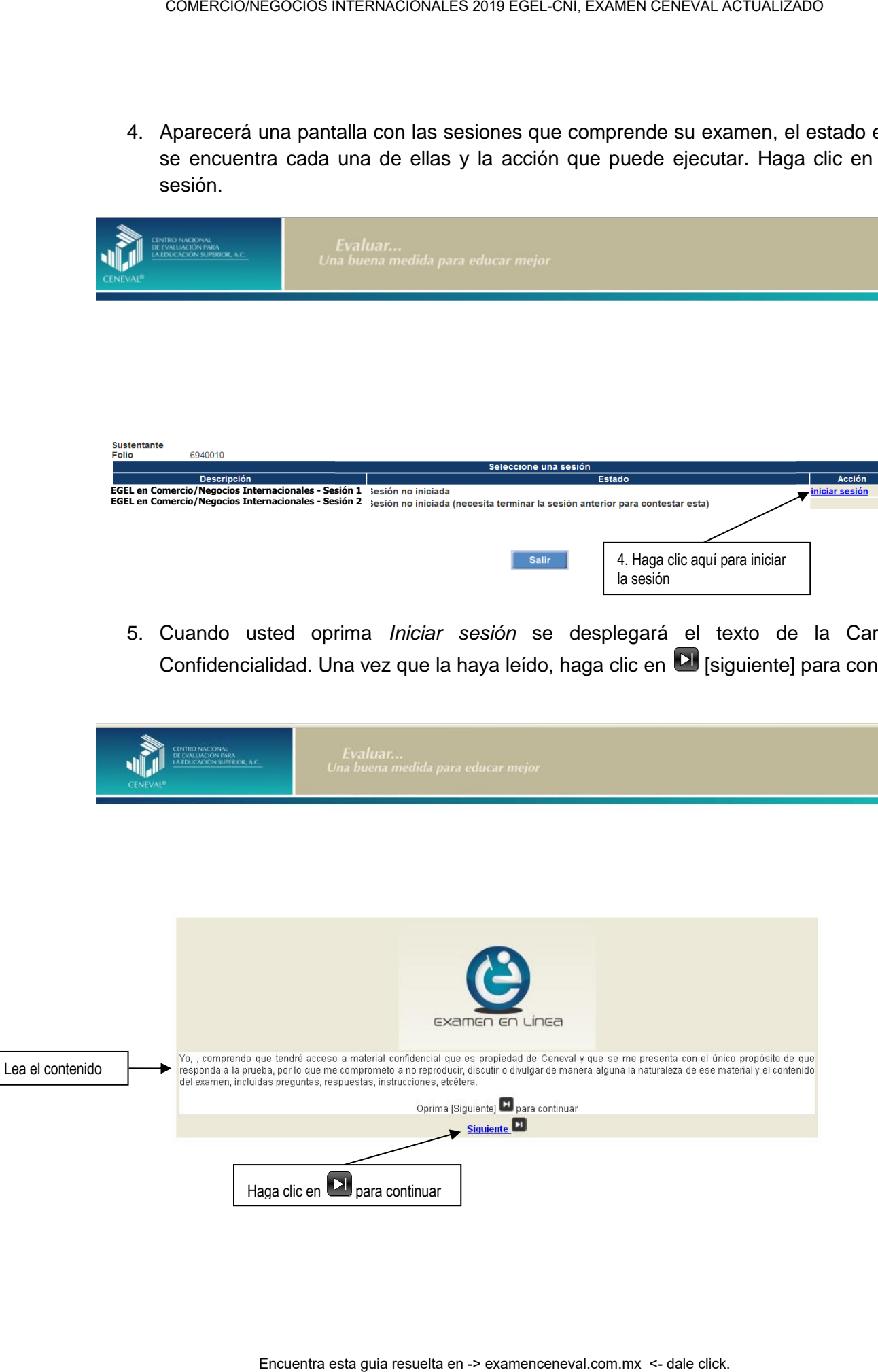

6. Aparecerá una pantalla que le mostrará las áreas y el número de reactivos que comprende el examen. Así como algunas recomendaciones para responder el examen. Una vez que la haya leído, haga clic en **[bi** [siguiente] para continuar.

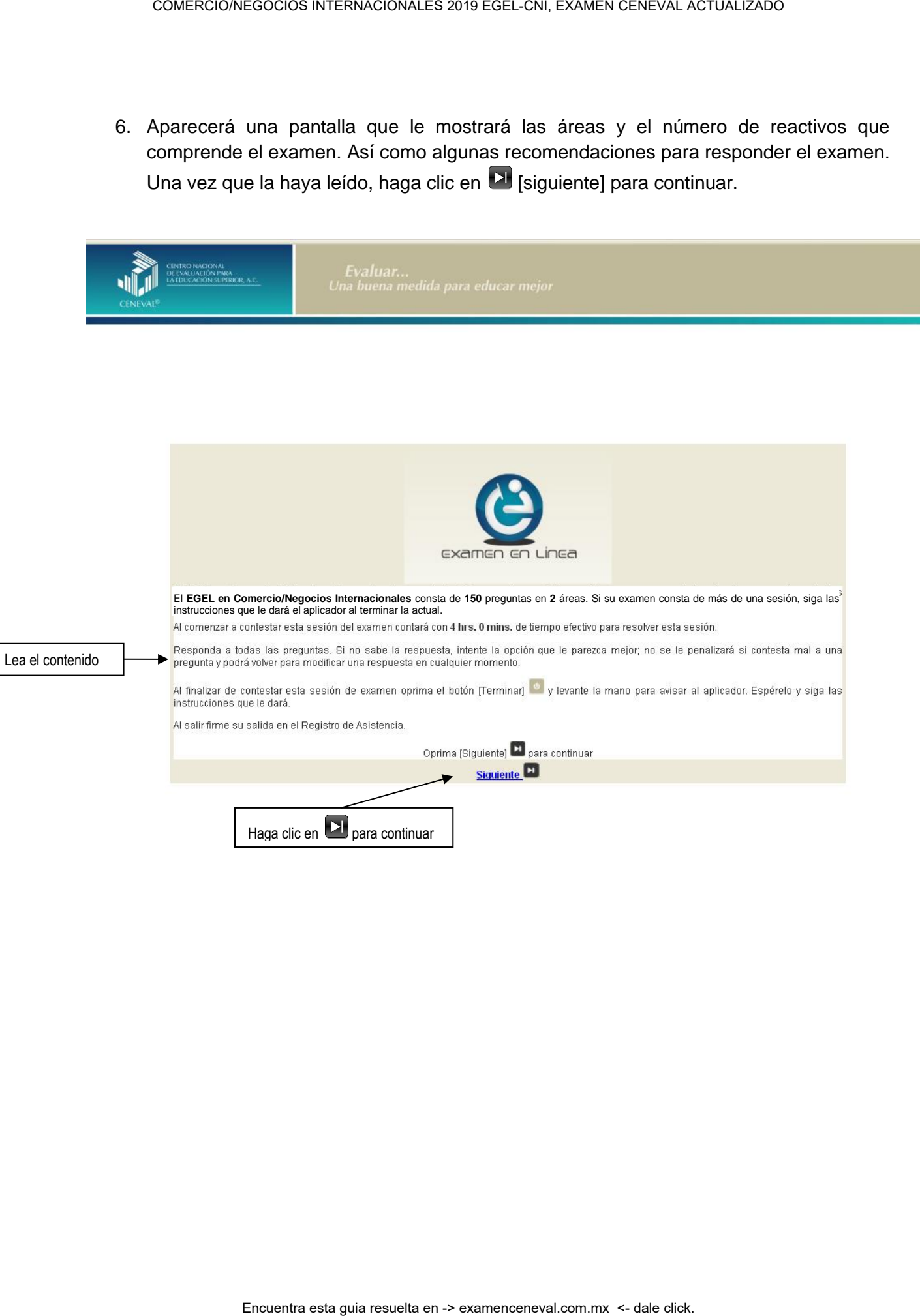

7. En la siguiente pantalla se mostrarán las instrucciones para desplazarse dentro del examen (adelante se explicará con mayor detalle).

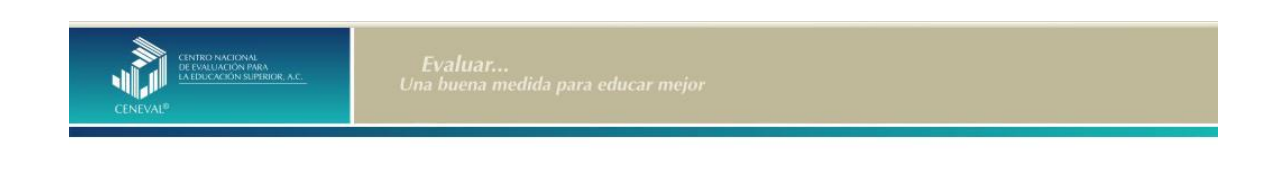

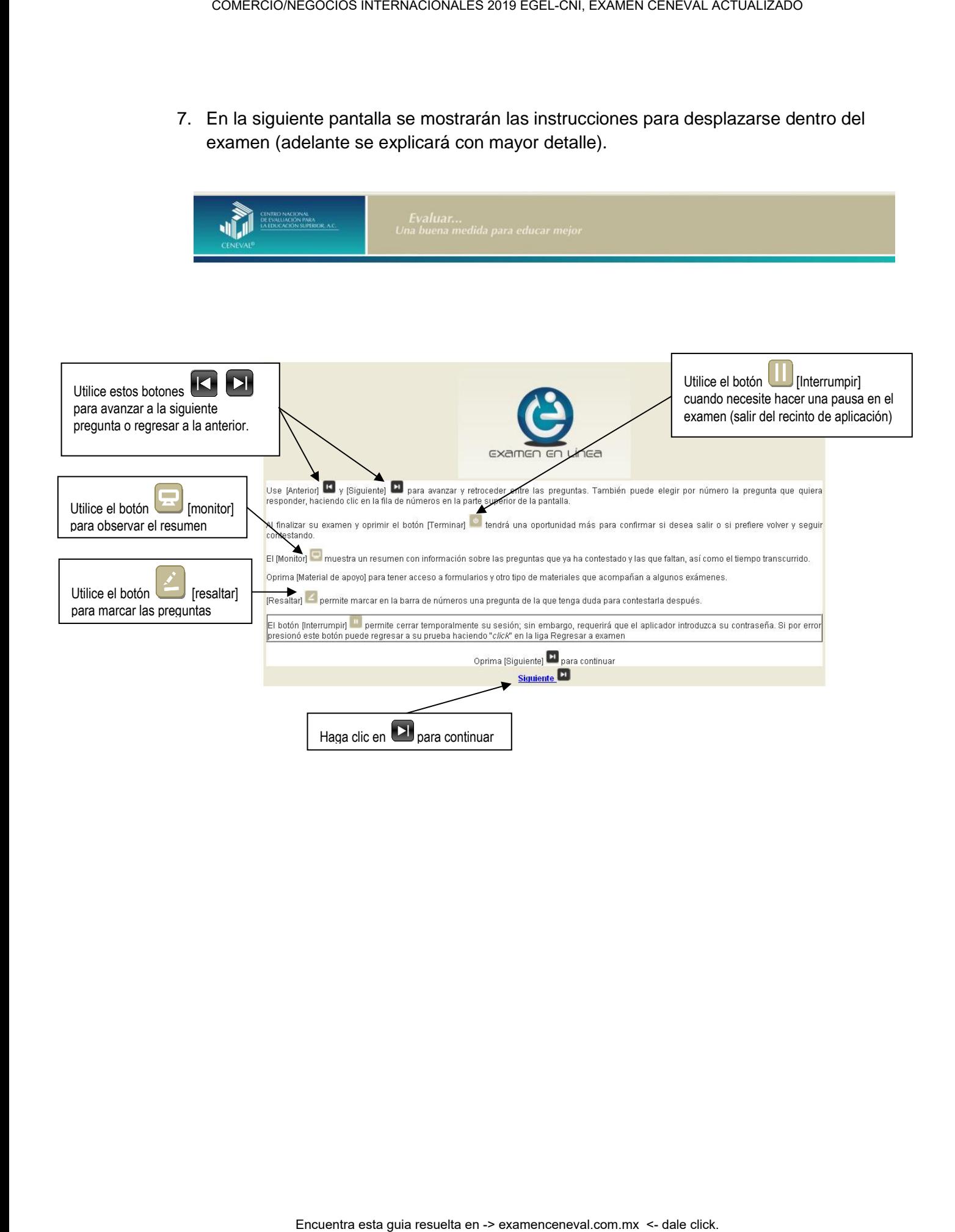

### *Cómo responder los reactivos del examen*

La pantalla del examen consta de diferentes secciones:

- A. Una superior que contiene los botones que permiten terminar o interrumpir la sesión, ver el tiempo que le resta para responder la sesión, monitorear el avance en el examen, resaltar la pregunta, y avanzar o retroceder entre los reactivos
- B. Una central que muestra el índice de los reactivos contenidos en el examen
- C. Una inferior que consta de dos secciones. La izquierda que muestra los reactivos o preguntas, y la derecha las opciones de respuesta

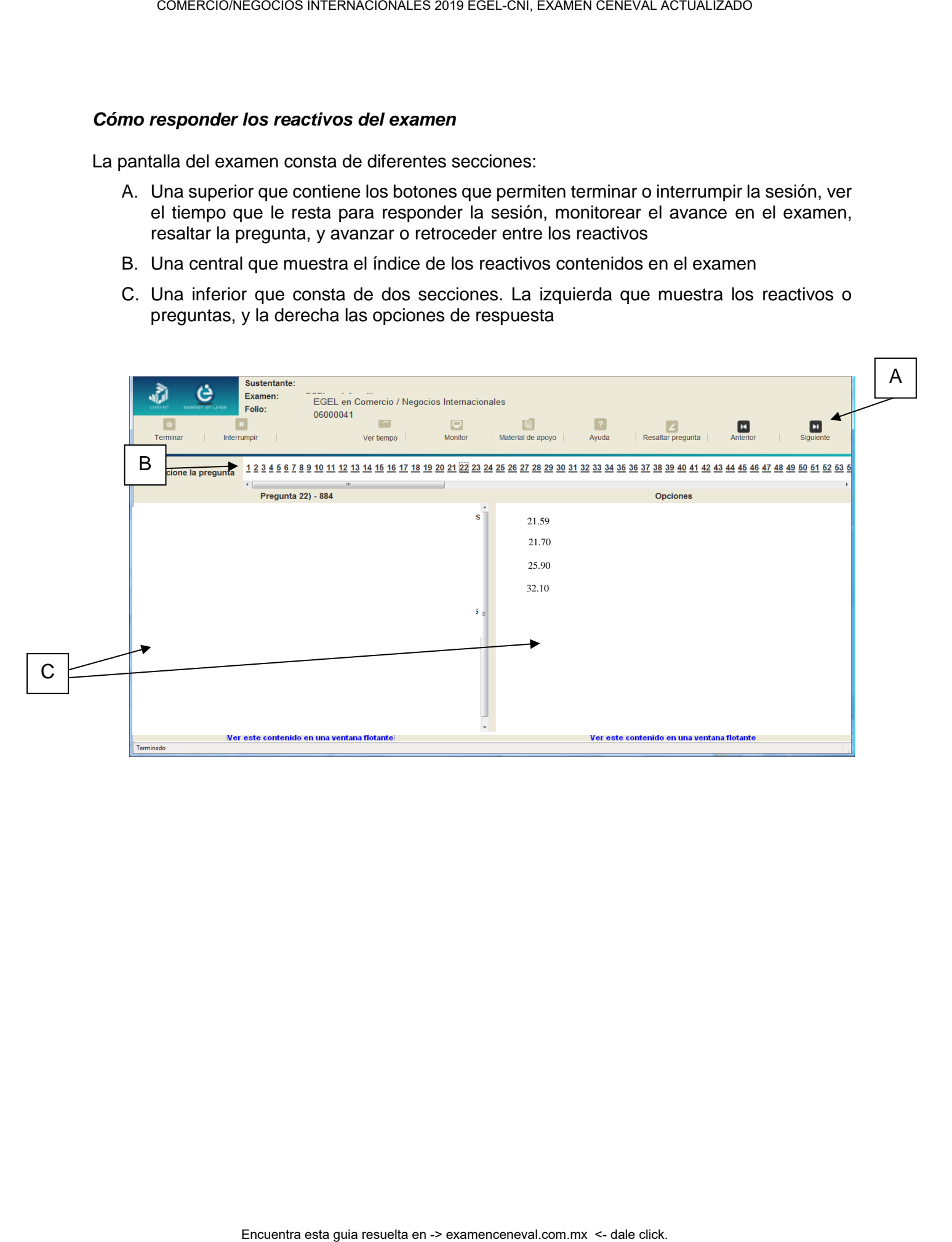

Existen reactivos que tienen un texto, situación o caso que es común a otros reactivos a los que se les denominan multirreactivos. En estas circunstancias, usted podrá visualizar la información completa del caso en la columna izquierda de la pantalla y cada reactivo asociado aparecerá en la sección derecha. Considere que el texto de la columna izquierda se mantendrá mientras se da respuesta a las preguntas asociadas. En cuanto se responda la última del caso y se elija la siguiente pregunta, cambiarán ambas secciones con los textos del caso siguiente y su primera pregunta; o bien, con la pregunta y sus opciones de respuesta.

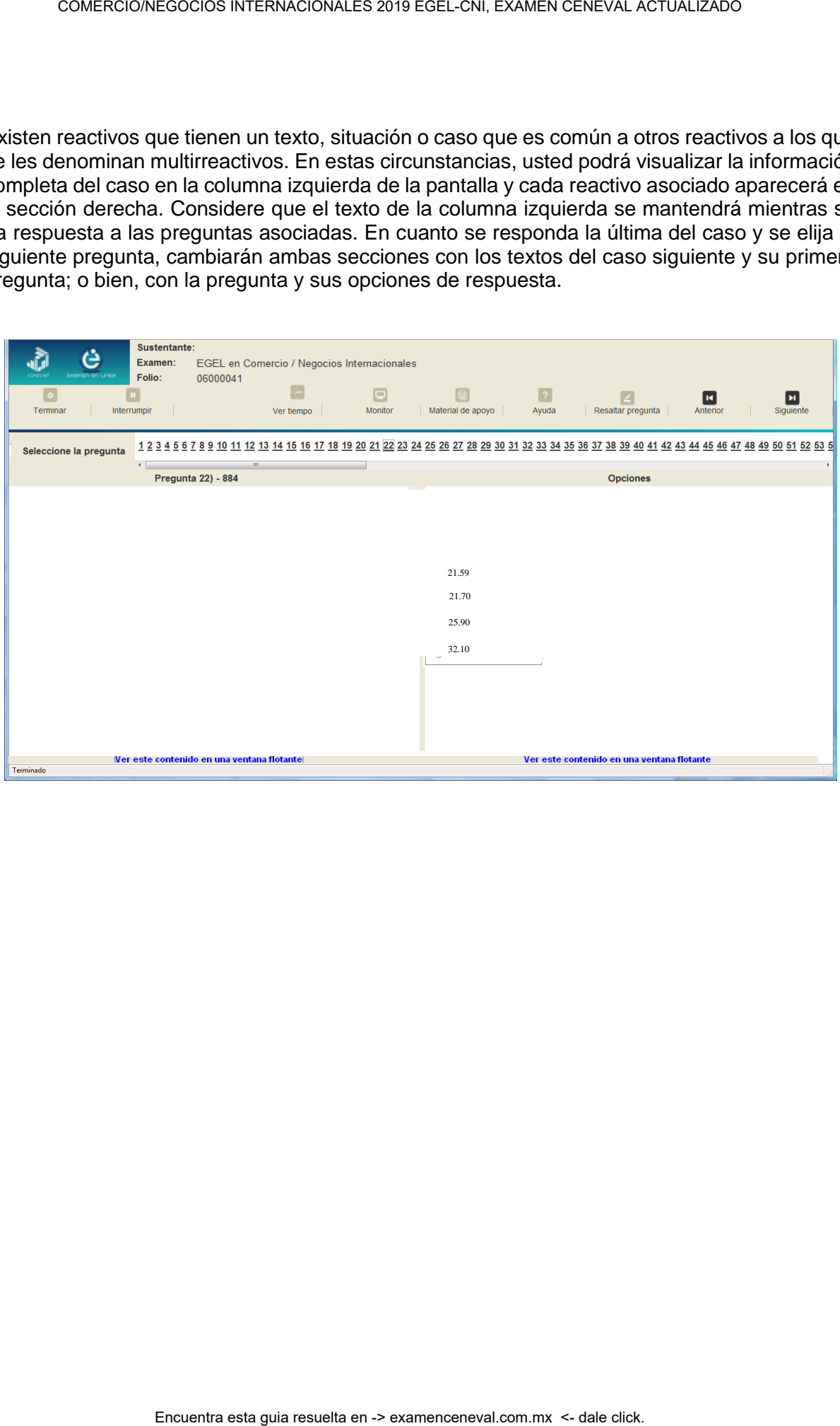

Para responder a cada reactivo del examen deberá realizar el siguiente procedimiento:

- 1. Lea cuidadosamente la pregunta que aparece en la sección izquierda. Si se trata de un caso o multirreactivo, entonces lea el texto de la sección izquierda y cada una de sus preguntas en la sección derecha
- 2. Analice las opciones de respuesta
- 3. Identifique la respuesta que usted considera correcta y haga clic en el botón redondo que se encuentra a la izquierda de la opción seleccionada. Note que el número correspondiente a la pregunta cambia de color en la ventana que aparece en la parte superior derecha de la pantalla: **los números de los reactivos que ya respondió se despliegan en color turquesa y los que aún no ha contestado, están en negro**

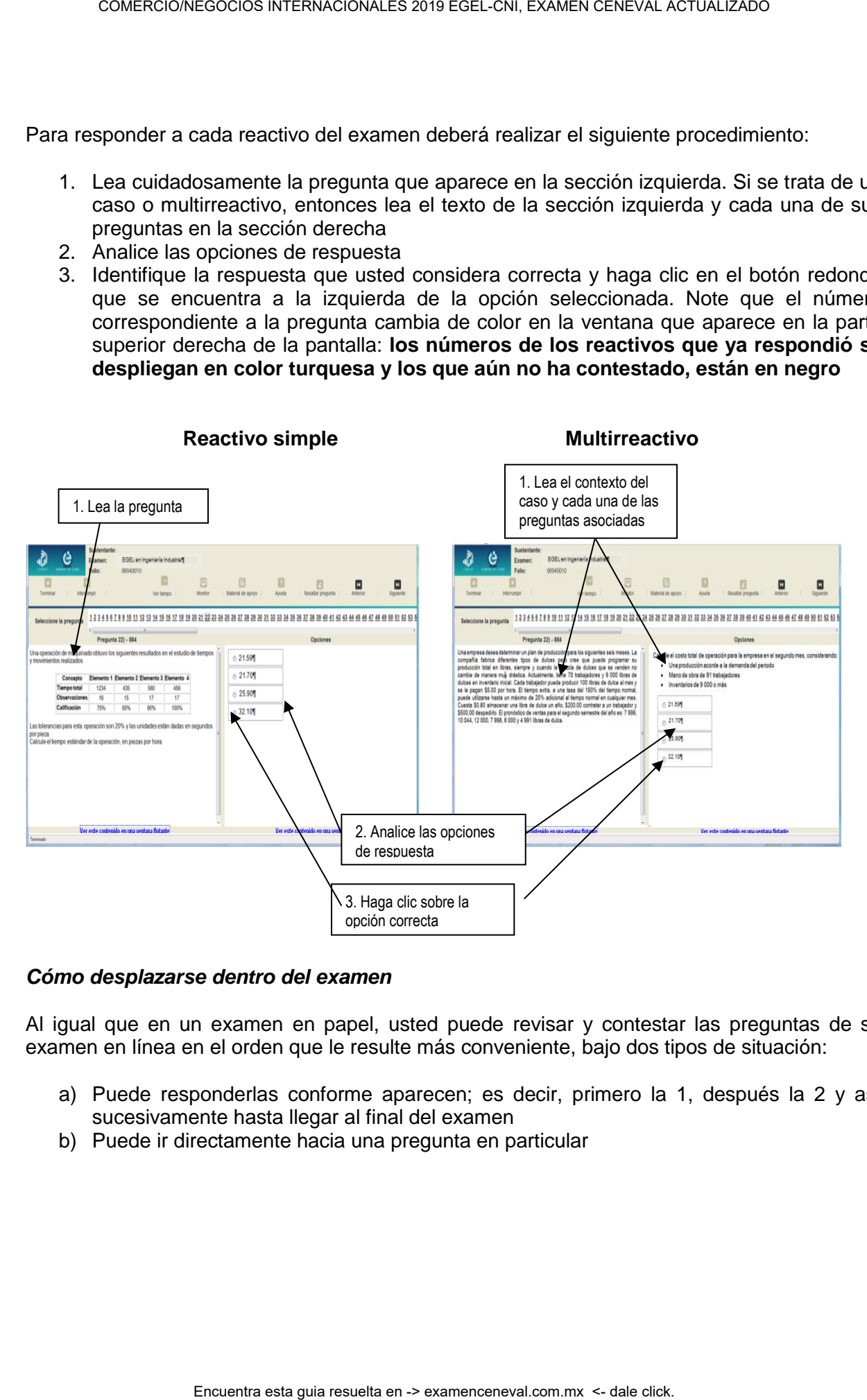

### *Cómo desplazarse dentro del examen*

Al igual que en un examen en papel, usted puede revisar y contestar las preguntas de su examen en línea en el orden que le resulte más conveniente, bajo dos tipos de situación:

- a) Puede responderlas conforme aparecen; es decir, primero la 1, después la 2 y así sucesivamente hasta llegar al final del examen
- b) Puede ir directamente hacia una pregunta en particular

A continuación se describen estas dos formas de "navegar" entre las preguntas.

### **a) Para ver las preguntas en orden predeterminado.**

Si desea responder los reactivos en el orden que aparecen, deberá responder a la primera pregunta y dar un clic en el botón [Siguiente] que se ubica arriba de la ventana del índice de los reactivos, y se desplegará el siguiente reactivo. Para regresar a la pregunta que acaba de responder, dé un clic sobre el botón **[4]** [Anterior]

### **b) Para ir a una pregunta en particular.**

La barra que aparece después del texto *Seleccione la pregunta*, le permite moverse directamente a una pregunta en particular. Para hacerlo, basta con dar un clic sobre el número de la pregunta a la cual desea moverse. Recuerde que usted ya ha respondido las preguntas cuyo número aparece en color turquesa y le falta por contestar las que están en negro

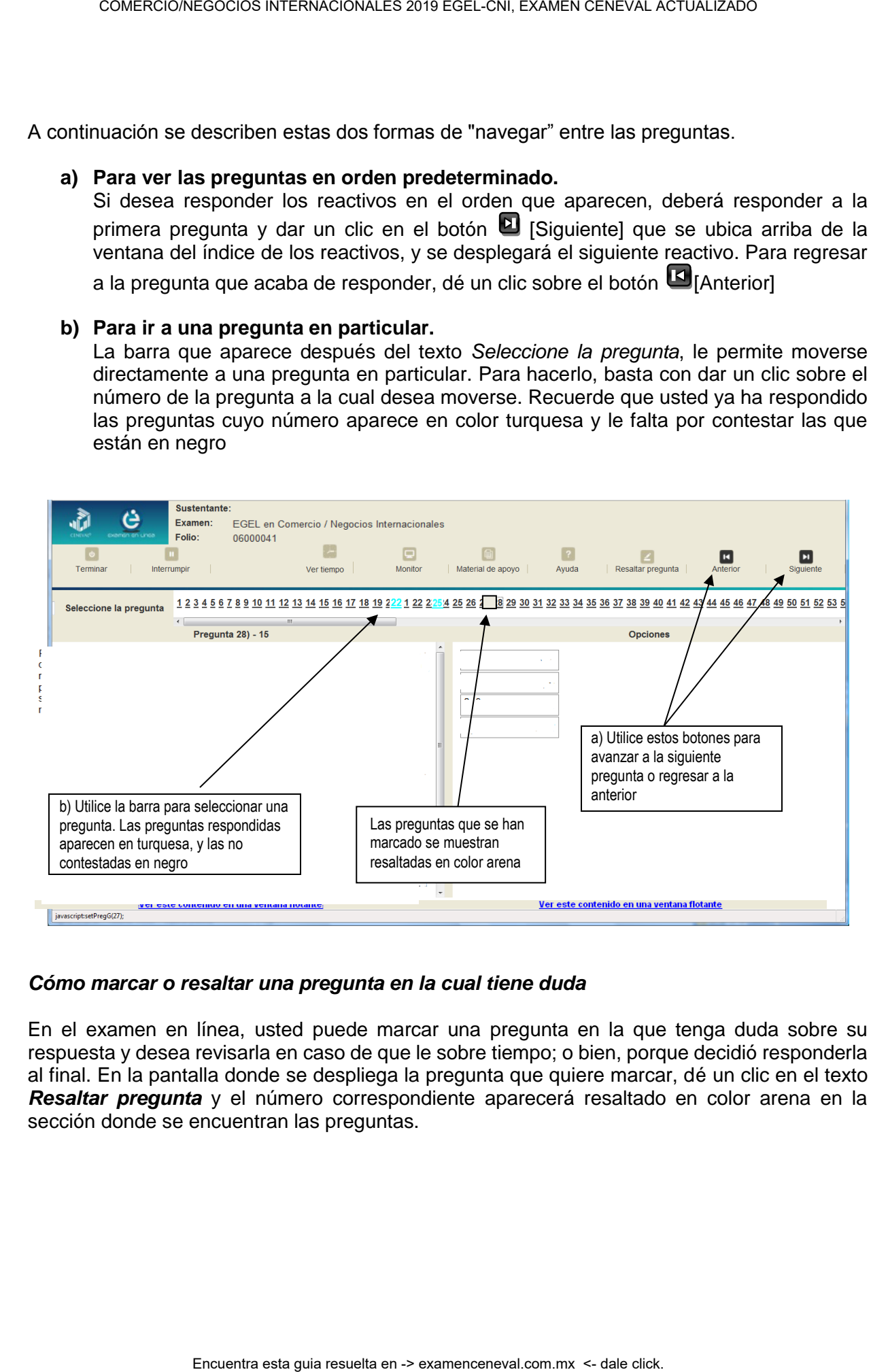

### *Cómo marcar o resaltar una pregunta en la cual tiene duda*

En el examen en línea, usted puede marcar una pregunta en la que tenga duda sobre su respuesta y desea revisarla en caso de que le sobre tiempo; o bien, porque decidió responderla al final. En la pantalla donde se despliega la pregunta que quiere marcar, dé un clic en el texto *Resaltar pregunta* y el número correspondiente aparecerá resaltado en color arena en la sección donde se encuentran las preguntas.

### *Cómo consultar el tiempo disponible*

En la parte superior izquierda de la pantalla del examen en línea aparece la figura de un reloj seguido de la frase *Tiempo restante*. Al dar un clic en el reloj, se muestra el tiempo que le queda disponible para terminar el examen, como se indica en la figura anterior.

Cinco minutos antes de que se agote el tiempo disponible para el examen, el sistema desplegará una ventana con una advertencia. Cuando haya transcurrido el tiempo designado para el examen, el sistema lo cerrará y no podrá continuar respondiendo a las preguntas.

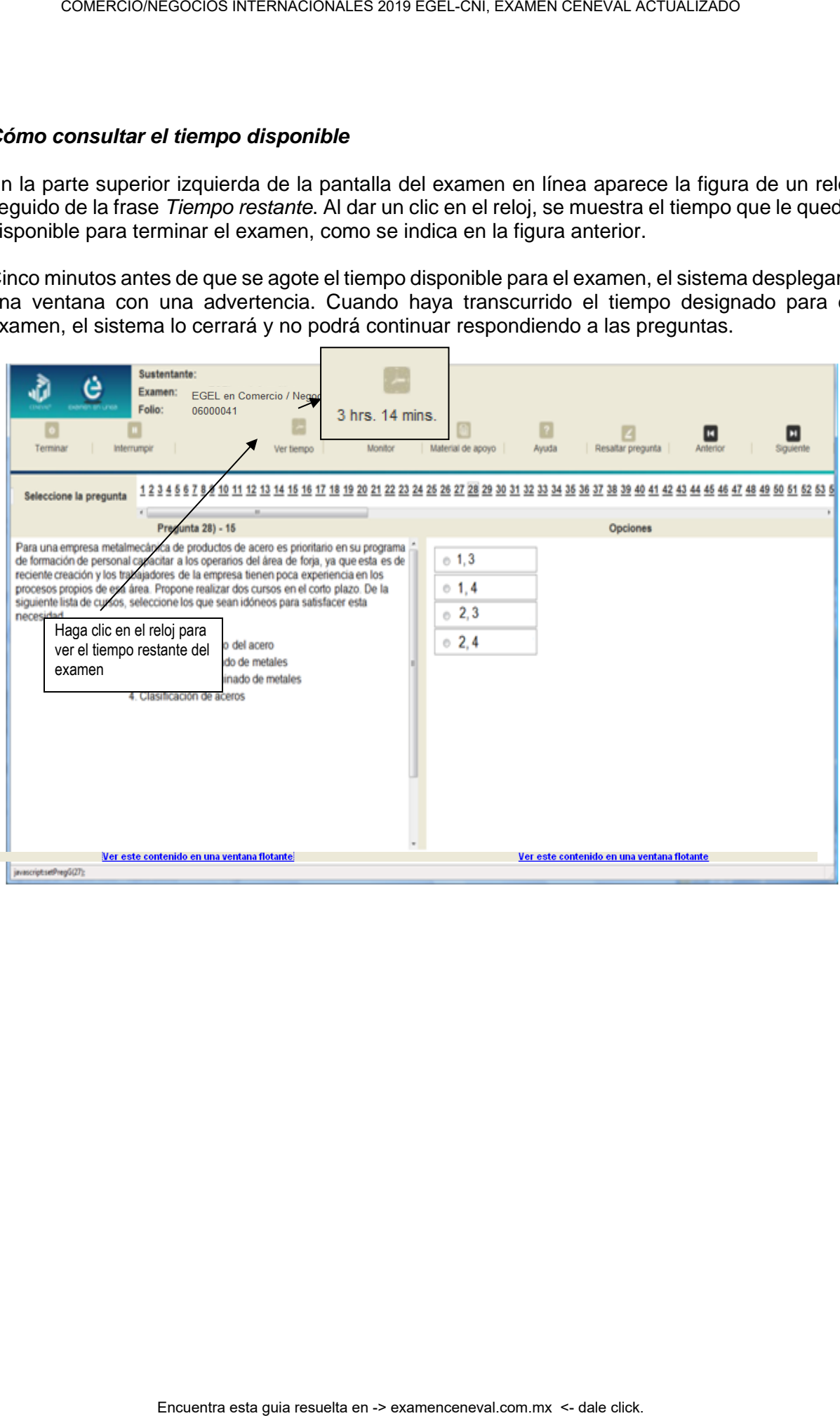

Usted podrá monitorear el avance que lleva en el examen. Dé un clic en el botón [Monitor] y aparecerá una ventana que le permitirá observar el avance.

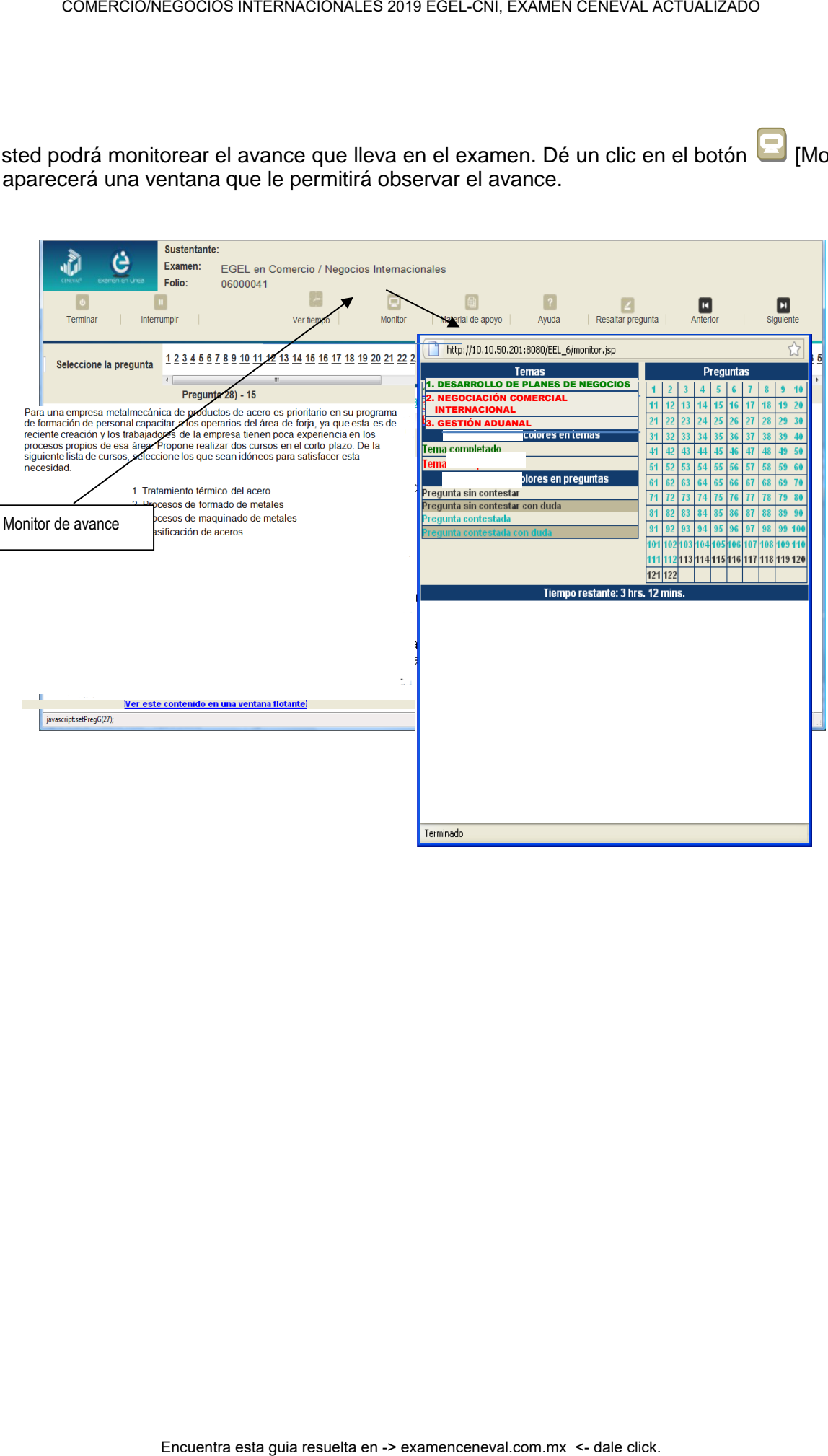

Γ

### *Cómo interrumpir la sesión del examen*

Si usted necesita hacer una pausa para después continuar contestando el examen, deberá dar un clic en el botón **interrumpir**] que aparece en la barra superior de la pantalla y avisar al aplicador para que autorice la interrupción mediante el registro de una clave y contraseña.

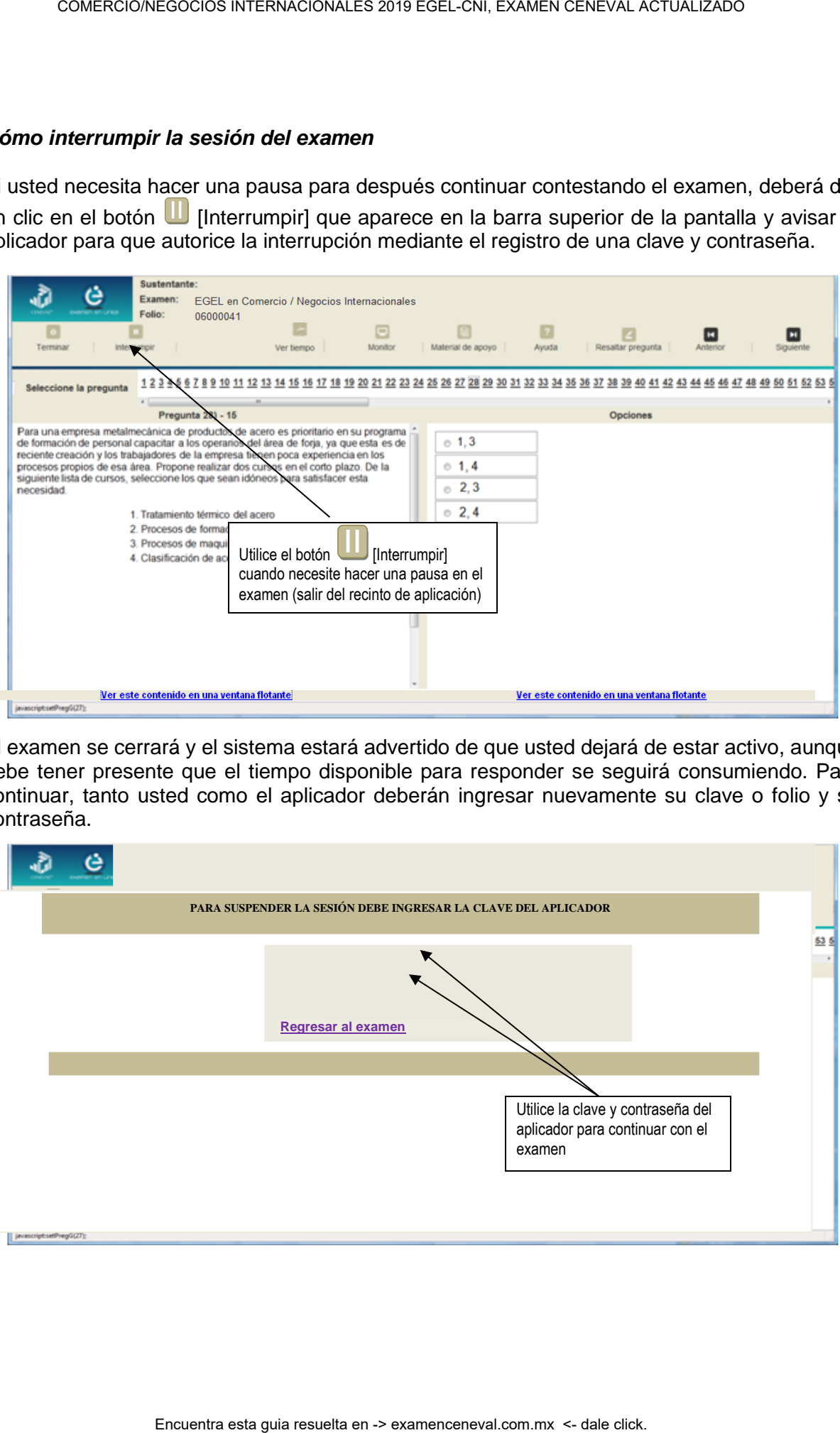

El examen se cerrará y el sistema estará advertido de que usted dejará de estar activo, aunque debe tener presente que el tiempo disponible para responder se seguirá consumiendo. Para continuar, tanto usted como el aplicador deberán ingresar nuevamente su clave o folio y su contraseña.

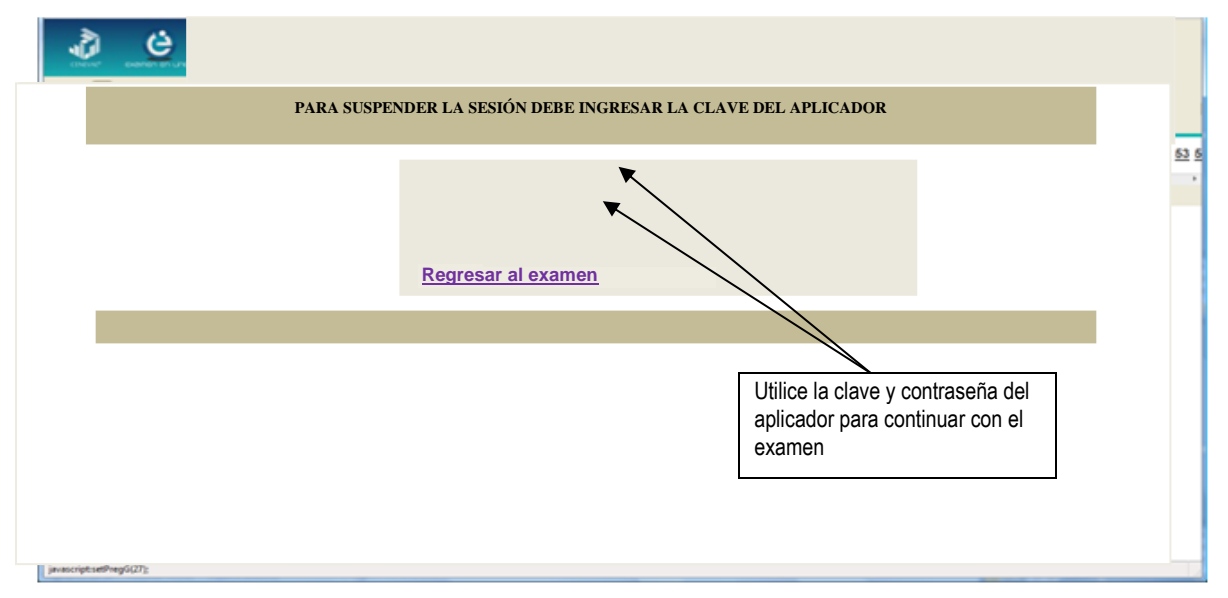

Es importante que usted dé un clic en  $\blacksquare$  [Interrumpir] si se separa de la computadora y deja de responder el examen por cualquier motivo. El sistema verifica de manera continua que los sustentantes que han iniciado una sesión se mantengan activos. Si detecta que alguno ha estado inactivo durante 5 minutos, bloquea el folio correspondiente. En este caso, para volver a abrir la sesión, se deberá esperar 5 minutos más.

Tenga cuidado de no dar clic en el botón **[2]** [Terminar], salvo cuando haya finalizado la sesión del examen. Esta opción le indica al sistema que usted ha concluido la sesión y ya no podrá regresar o revisar o contestar las preguntas.

### *Cómo terminar la sesión del examen*

Una vez que ha finalizado su examen y ya no desea revisar alguna pregunta, siga estos pasos para concluir su sesión y salir de ella:

- 1. Haga clic en el botón <sup>[e]</sup> [Terminar] que aparece en la parte superior izquierda de la pantalla y aparecerá una ventana para confirmar su decisión de concluir definitivamente su sesión. Si aún hay preguntas que usted no ha contestado, aquí se le indicará mediante un mensaje emergente.
- 2. Dé un clic en el botón [Aceptar] para confirmar que desea terminar la sesión del examen o seleccione [Cancelar] si desea continuar en la sesión. Terminar la sesión implica que usted ha concluido con ella y el sistema cerrará su sesión de manera definitiva. Su folio ya no podrá utilizarse para abrirla de nuevo.

![](_page_30_Figure_7.jpeg)

3. Aparecerá una pantalla que le indica que ha finalizado su examen. Dé un clic en el botón [Salir] para cerrarla.

![](_page_31_Figure_2.jpeg)

### **Examen en papel y lápiz**

### *Hoja de respuestas*

La hoja de respuestas está diseñada para ser leída por una máquina denominada "lector óptico". Por esta razón, cualquier doblez, enmendadura o marcas diferentes a las que se solicitan pueden alterar la lectura de ésta y, por lo tanto, de los resultados. **ES IMPORTANTE QUE USTED REVISE LA HOJA DE RESPUESTAS CUANDO SE LA ENTREGUEN Y LA CUIDE MIENTRAS ESTÁ EN SUS MANOS PARA EVITAR QUE ESTÉ EN MALAS CONDICIONES EN EL MOMENTO DE DEVOLVERLA.** 

![](_page_32_Picture_49.jpeg)

### *Cuadernillo de preguntas*

El cuadernillo de preguntas consta básicamente de los siguientes elementos: portada, instrucciones y reactivos.

### *Portada del cuadernillo*

A continuación, se presenta un ejemplo de la portada de uno de los cuadernillos del examen, correspondiente a la primera sesión de la aplicación. En la parte inferior, usted deberá anotar su nombre completo y el número de folio que le fue asignado cuando se registró para el EGEL.

![](_page_33_Picture_5.jpeg)

### **EXAMEN GENERAL PARA EL EGRESO DE LA LICENCIATURA EN COMERCIO/NEGOCIOS INTERNACIONALES**

## **EGEL-CNI**

# **EXAMEN 01**

**PRIMERA Y SEGUNDA SESIONES**

**En esta sección deberá anotar su nombre completo**

![](_page_33_Picture_108.jpeg)

*ADVERTENCIA: QUEDA ESTRICTAMENTE PROHIBIDO CUALQUIER TIPO DE REPRODUCCIÓN, EXPLOTACIÓN COMERCIAL, INTERCAMBIO O ALTERACIÓN, PARCIAL O TOTAL, DEL CONTENIDO DE ESTE MATERIAL IMPRESO.*

*LA VIOLACIÓN DE ESTA PROHIBICIÓN SE PONDRÁ EN CONOCIMIENTO DE LAS AUTORIDADES COMPETENTES SIN EXCEPCIÓN DE PERSONA ALGUNA Y DARÁ LUGAR A QUE SE IMPONGAN LAS SANCIONES PENALES, CIVILES O ADMINISTRATIVAS QUE PROCEDAN, DE ACUERDO CON LAS LEYES, TRATADOS INTERNACIONALES Y EL CÓDIGO PENAL FEDERAL.*

**EGCNI/01**

### *Instrucciones para contestar la prueba*

- 1. Asegúrese de que entiende perfectamente las instrucciones del cuadernillo y de la hoja de respuestas. Pregunte al aplicador lo que no le parezca claro. El aplicador no podrá atenderle para resolver dudas relacionadas con el contenido e interpretación de las preguntas del examen.
- 2. Solo puede ingresar al examen con lápiz, goma, sacapuntas, calculadora financiera o científica no programable y, si es el caso, el material de consulta específico para el examen que presenta, tal y como se estipula en la guía del sustentante. Queda prohibido introducir cualquier otro material así como aparatos electrónicos (incluido el teléfono celular). COMERCIONE CONTENDING INTERNACIONALES 2019 ESEL-CNI, EXAMEN CENEVAL ACTUALIZADO<br>
CIONS **Para contrestar la prueba**<br>
princes de que ontiondo portoctamento las instrucciones del cuademillo y destanta.<br>
cions a regione al api
- 3. No desprenda el sello del cuadernillo hasta cuando el aplicador se lo indique. Revise que no falten páginas y no existan problemas de impresión.
- 4. Utilice exclusivamente lápiz del 2 o 2 1/2. Si usa pluma, la hoja no podrá ser leída por el programa calificador.
- 5. Anote su nombre completo y el número de folio en la portada de este cuadernillo.
- 6. Verifique que la hoja de respuestas corresponda a esta sesión. En ella anote y llene los óvalos con los siguientes datos: número de folio, nombre iniciando con el apellido paterno, nombre del examen, número de examen (aparece en la carátula de este cuadernillo) e institución donde estudió la licenciatura.
- 7. Asegúrese de que el número de examen asignado sea el mismo en todas las sesiones.
- 8. Firme su hoja de respuestas, en la parte de atrás, con lápiz.
- 9. Al inicio de este cuadernillo encontrará una carta de confidencialidad, llene los datos que se le solicitan. Al final encontrará una encuesta de opinión que deberá contestar en el espacio correspondiente en la hoja de respuestas.
- 10. Lea cuidadosamente cada pregunta antes de marcar su respuesta. Cada pregunta tiene cuatro opciones de respuesta identificadas con las letras: A, B, C y D y solo una es la correcta. Si marca más de una, el programa de cómputo la considerará incorrecta.
- 11. La opción correcta debe marcarla en la hoja de respuestas. Dado que la hoja se procesará por computadora, tome en cuenta lo siguiente:
	- Llene completamente el óvalo que corresponda a la opción elegida.

![](_page_34_Picture_14.jpeg)

![](_page_34_Picture_15.jpeg)

- Si quiere cambiar alguna respuesta, borre por completo la marca original con goma y llene totalmente el óvalo de la nueva selección. ¡No use ningún tipo de corrector!
- Asegúrese que está marcando las respuestas en el lugar preciso; verifique que el número de cada pregunta coincida con el de su respuesta.
- Si necesita hacer cálculos o anotaciones, hágalo en los espacios en blanco de este cuadernillo de preguntas.
- No maltrate ni doble la hoja de respuestas.

### **Recomendaciones**

- 1. Conteste todas las preguntas; si alguna de ellas la considera particularmente difícil, no se detenga demasiado y márquela en este cuadernillo. Al finalizar, si tiene tiempo, regrese a ellas y seleccione sus respuestas. COMERCIONEGOCIOS INTERNACIONALES 2019 EGEL-CNI, EXAMEN CENEVAL ACTUALIZADO<br>
Recommendaciones<br>
Recommendaciones<br>
Restorted to the symmetric contra en 1erminaria. Si chose achara mateix que ustratia, no<br>
resultates are de lo
- 2. No trate de ser de los primeros en terminar. Si otros acaban antes que usted, no se inquiete, ni se presione. Si le sobra tiempo, revise y verifique sus respuestas.
- 3. No intente copiar las respuestas de otro sustentante o los reactivos del examen; estas conductas no son éticas ni están permitidas, por lo que serán sancionadas.

**Para que su examen sea válido, deberá presentar todas las sesiones que lo integran.**

**Al terminar de resolver su examen, devuelva la hoja de respuestas junto con este cuadernillo y, cuando sea el caso, el formulario del examen.**

### *¿Qué tipo de preguntas se incluyen en el examen?*

En el examen se utilizan reactivos o preguntas de opción múltiple que contienen fundamentalmente los siguientes dos elementos:

- **La base** es una pregunta, afirmación, enunciado o gráfico acompañado de una instrucción que plantea un problema explícitamente.
- **Las opciones de respuesta** son enunciados, palabras, cifras o combinaciones de números y letras que guardan relación con la base del reactivo, donde *sólo una* opción es la correcta. Para todas las preguntas del examen **siempre** se presentarán cuatro opciones de respuesta.

Durante el examen usted encontrará diferentes formas de preguntar. En algunos casos se hace una pregunta directa, en otros se le pide completar una información, algunos le solicitan elegir un orden determinado, otros requieren de usted la elección de elementos de una lista dada y otros más le piden relacionar columnas. Comprender estos formatos le permitirá llegar mejor preparado al examen. Con el fin de apoyarlo para facilitar su comprensión, a continuación se presentan algunos ejemplos.

### **1. Preguntas o reactivos de cuestionamiento directo**

En este tipo de reactivos, el sustentante debe seleccionar una de las cuatro opciones de respuestas, a partir del criterio o acción que se solicite en el enunciado, afirmativo o interrogativo, que se presenta en la base del reactivo.

### *Ejemplo correspondiente al área de Desarrollo de planes de negocios.*

Una compañía mexicana productora de zapatos de piel desea ampliar su mercado a países europeos. A partir de los siguientes datos, ¿cuál es el país con mayor necesidad de importaciones en base al crecimiento de su producción y consumo?

![](_page_36_Picture_190.jpeg)

Datos en millones de USD

- A) 1
- B) 2
- C) 3
- D) 4

*Argumentación de las opciones de respuesta*

- A) Correcta. Se solicita el país con mayor necesidad de importaciones con base en el crecimiento de su producción y consumo, es decir, la demanda más alta por el producto. Se obtiene en primera instancia la diferencia entre la producción del año anterior y la producción actual y enseguida el consumo del año anterior y el consumo actual. La diferencia entre estos dos resultados resulta en la demanda del producto. En este caso la diferencia en la producción es de 208,217 y la diferencia de consumo es de 354,527, la diferencia entre estos es 146,310. Que es la diferencia mayor entre las 4 presentadas. COMERCIONEGOCIOS INTERNACIONALES 2019 EGEL-CNI, EXAMEN CENEVAL ACTUALIZADO<br>
mentado de las popolones de respuesta<br>
mentado de signodución por anyor necesidad de importaciones con ba<br>
contenent de su producción por anyor ne
- B) Incorrecta. El resultado de la diferencia del aumento de consumo y producción es 131,416, menor al país 1
- C) Incorrecta. El resultado de la diferencia del aumento de consumo y producción es 142,454, menor al país 1
- D) Incorrecta. El resultado de la diferencia del aumento de consumo y producción es 144,185, menor al país 1

### **2. Ordenamiento**

Este tipo de reactivos demanda el ordenamiento o jerarquización de un listado de elementos, de acuerdo con un criterio determinado. La tarea del sustentante consiste en seleccionar la opción en la que aparezcan los elementos en el orden solicitado. COMERCIONEGOCIOS INTERNACIONALES 2019 EGEL-CNI, EXAMEN CENEVAL ACTUALIZADO<br> **enamiento**<br> **Diversion and criterio determinatio.** La targa de sustentinatio de un listado de<br>
in la que aparazzan los elementes en el orden soli

### *Ejemplo correspondiente al área de Negociación comercial internacional.*

Una comercializadora negoció la entrega de un embarque de prendas de vestir con los parámetros *just-in-time*. Con base en estos intereses, ordene las acciones que le permitieron cumplir con esta entrega.

1. Producción uno por uno 2. Eliminar los desperdicios 3. Inventario tendiente a cero 4. Producir sólo la demanda exacta 5. Mejora continua de los procesos

A) 1, 3, 5, 4, 2 B) 2, 5, 4, 3, 1 C) 4, 2, 3, 1, 5 D) 5, 1, 4, 2, 3

*Argumentación de las opciones de respuesta* 

La opción **C** es la respuesta **correcta,** porque el ordenamiento de los procesos corresponde con los parámetros de *just-in-time* para este tipo de procesos.

El resto de las opciones son parcialmente correctas en algunos puntos, pero no reflejan totalmente la secuencia de los procesos.

### **3. Elección de elementos**

En este tipo de reactivos el sustentante debe clasificar una serie de hechos, conceptos, fenómenos o procedimientos de acuerdo con un criterio específico solicitado en la base del reactivo.

### *Ejemplo correspondiente al área de Aplicación del comercio internacional en el ámbito empresarial*

Una compañía global de alimentos desea realizar una exportación de té enlatado al mercado español, pues ha detectado un incremento de consumo del 16% en bebidas del segmento, lo que muestra ser un mercado atractivo para una oportunidad comercial en este sector. COMERCIONEGOCIOS INTERNACIONALES 2019 EGEL-CNI, EXAMEN CENEVAL ACTUALIZADO<br>
Sign de deleneratos<br>
el tro de reactivos el sustentante debe clasificar una serie de hechos,<br>
os o procedimientos de actercio con un citerio espec

Seleccione las variables económicas que permiten evaluar dicha factibilidad.

- 1. Nivel de apertura comercial
- 2. Matriz insumo-producto del país
- 3. Índice de desempleo
- 4. Cuenta de capitales del país
- 5. Tasa de interés
- 6. Tipo de cambio
- A) 1, 2, 6
- B) 1, 3, 5
- C) 2, 4, 6
- D) 3, 4, 5

### *Argumentación de las opciones de respuesta*

La opción **A** es **correcta,** porque el nivel de apertura comercial identifica la entrada de empresas o marcas internacionales, así como las cuentas de la matriz insumo–producto son útiles para medir la factibilidad, y el tipo de cambio establece parámetros de repercusión sobre las ventas.

B) Incorrecta. El índice de desempleo es una variable que no permite medir la factibilidad de la operación, aunque el nivel de apertura permita una medición del escenario y el tipo de cambio, la relación de valor monetaria.

C) Incorrecta. La cuenta de capitales es una variable que no permite medir la factibilidad de la operación, aunque la matriz permita una medición de las relaciones productivas y el tipo de cambio, la relación de valor monetaria.

D) Incorrecta. Ni el índice de desempleo ni la cuenta de capitales permiten medir la factibilidad de la operación.

### **4. Relación de columnas**

En este tipo de reactivos se presentan dos columnas, cada una con contenidos distintos, que el sustentante deberá relacionar de acuerdo con el criterio especificado en la base del reactivo:

### *Ejemplo correspondiente al área de Aplicación del comercio internacional en el ámbito empresarial.*

Para iniciar una operación de exportación entre un vendedor mexicano de plantas medicinales y un importador de la Republica, Checa, se establece como base para la negociación que la mercancía sea transportada vía aérea, siendo la responsabilidad de la contratación y pago negociada por las partes. El departamento de logística documental tiene que plantear opciones de negociación del Incoterm 2010 basado en el documento representativo de cada Incoterm. Tomando en cuenta esta condición, relacione los documentos que se presentan con las opciones de Incoterm 2010 que serán las que se negocien entre la parte para el vendedor mexicano y el comprador checo.

![](_page_40_Picture_91.jpeg)

*Argumentación de las opciones de respuesta*

La opción **A** es **correcta,** porque contiene la relación de documentos basados en el uso autorizado de los Incoterms 2010. La factura comercial es el único documento responsabilidad del vendedor al usarse EXW, los demás serán negociados a petición riesgo y expensa del comprador. Para el caso del Certificado fitosanitario es documento que ya será responsabilidad del vendedor si necesidad de la petición del comprador y al ser usado el transporte aéreo como opción el FCA será la segunda opción de Incoterm a negociar. Y por último el documento de transporte aéreo Air Way Bill será responsabilidad de obtenerlo por parte del vendedor en un Incoterm CPT ya que esta es la opción de transporte aéreo que considera la versión 2010 de los Incoterms bajo la modalidad de cualquier medio de transporte. Todo esto establecido por la ICC.

B) Incorrecta. La combinación no refiere el uso de documentos basados en las condiciones autorizadas por los Incoterms 2010. La razón es, que el documento de transporte aéreo ( Air Way Bill) no es un documento responsabilidad del vendedor al usarse EXW, dado que su responsabilidad documental termina al entregar la mercancía en las instalaciones que estén bajo su control y sin considerar el trasporte principal como parte de la negociación.

C) Incorrecta. La combinación no refiere el uso de documentos basados en las condiciones autorizadas por los Incoterms 2010. Existen dos razones, la primera es que el documento fitosanitario no será responsabilidad del exportador mexicano, ya que esto será negociado solo con la petición, riesgo y expensas del comprador. Y la segunda razón es referente al documento de transporte aéreo (Air Way Bill) el cual no es para uso de Incoterm FOB, ya que este término de negociación internacional es para uso de medio de transporte acuático, tal y como lo especifica la reglamentación de la Cámara de Comercio Internacional del uso de los Incoterms 2010.

D) Incorrecta. La combinación no refiere el uso de documentos basados en las condiciones autorizadas por los Incoterms 2010. Dado que el documento de transporte aéreo (Air Way Bill) no es un documento responsabilidad del vendedor al usarse FCA, dado que su responsabilidad documental termina al entregar la mercancía en el lugar convenido por las partes sin considerar la contratación y el pago del trasporte principal como parte de la negociación.

### **6. Multirreactivo**

El multirreactivo es un formato que permite evaluar conocimientos y habilidades interrelacionados, a partir de una temática común en un área de conocimiento determinada, o de la descripción de una situación o problema profesional específico. Su estructura presenta, primero, la descripción de una situación, problema o caso, el cual puede incluir un texto, una tabla, una gráfica, un mapa o un dibujo, seguido de una serie de reactivos que deben contestarse a partir de la información presentada inicialmente. Cada pregunta se evalúa de manera independiente. De no saber la respuesta a una pregunta, es conveniente continuar con el resto de los reactivos relacionados con el mismo problema. Los reactivos pertenecientes al multirreactivo pueden adoptar distintos formatos, como los que se han descrito anteriormente: *Ejemplo de un multirreactivo correspondiente al área de Aplicación del comercio internacional en el ámbito empresarial.* COMERCIONEGIONALES 2019 EGEL-CNI, EXAMEN CENEVAL ACTUALIZADO COMERCIONE CONFIRMACIONALES 2019 LE TROUBILE COMERCIONALES 4019 EGEL-CNI, ESPECIONALES 2019 EGEL-CNI, ESPECIONALES 2019 EGEL-CNI, ESPECIONALES 2019 EGEL-CONES 20

### **Lea el siguiente planteamiento y responda las preguntas 1 y 2.**

México mantiene un tratado de libre comercio con la Asociación Europea de Libre Comercio. Sus balanzas comerciales, correspondientes a los últimos 3 años, se muestran en las tablas siguientes.

Balanza comercial de México en miles de USD con:

### **Islandia**

![](_page_42_Picture_191.jpeg)

### **Liechtenstein**

![](_page_42_Picture_192.jpeg)

### **Noruega**

![](_page_42_Picture_193.jpeg)

### **Suiza**

![](_page_42_Picture_194.jpeg)

1. De acuerdo con la frecuencia comercial establecida en la tabla, ¿cuál es el país que proporcionalmente, en términos de la balanza comercial, es la mejor opción de comercio para México?

- A) Islandia
- B) Liechtenstein
- C) Noruega
- D) Suiza

*Argumentación de las opciones de respuesta*

La opción **A** es **correcta**, Islandia es el país dentro de este tratado que ha tenido un incremento porcentual sustancial en los últimos tres años registrados y particularmente en el 2008. El incremento relativo del resto de los países no ha sido tan significativo como en Islandia. COMERCIONEGOCIOS INTERNACIONALES 2019 EGEL-CNI, EXAMEN CENEVAL ACTUALIZADO<br>
accuerdo con la frecuencia comercial establecida en la tabla, ¿cuál es el<br>
alentions interiors en términos de la balanza comercial, es la mejor op

2. Ordene, en función de la tendencia de crecimiento de las balanzas comerciales, los países con los que México debe priorizar sus esfuerzos para proyectar su comercio.

- 1. Islandia 2. Liechtenstein 3. Noruega 4. Suiza
- A) 1, 4, 2, 3 B) 2, 3, 4, 1 C) 3, 2, 1, 4 D) 4, 1, 3, 2

*Argumentación de las opciones de respuesta*

La opción **D** es **correcta**, porque es el orden que refleja el crecimiento de las balanzas comerciales de los últimos tres años presentados. El resto de las opciones tiene elementos plausibles, pero que no reflejan la tendencia de crecimiento mostrada en la tabla.

### **Registro para presentar el examen**

El registro al examen puede hacerse en papel o en línea. El calendario de aplicaciones está disponible para consultarse en la página *www.ceneval.edu.mx.* 

En cualquiera de las modalidades de registro, ya sea de manera presencial o en línea, es de suma importancia que el sustentante proporcione correctamente todos sus datos, en especial los referidos a la institución donde estudió la licenciatura: **nombre de la institución, campus o plantel y, en particular, la clave.** En la modalidad presencial, la clave se la proporciona la persona con quien realiza el trámite; en caso de la modalidad virtual, aparece en el portal un catálogo de instituciones y la clave correspondiente. La importancia de este dato, radica en que los resultados obtenidos en el examen serán remitidos a la institución que el sustentante señale al momento de registrarse. COMERCIONE CONTERNACIONALES 2019 EGEL-CNI, EXAMEN CENEVAL ACTUALIZADO<br> **Die para presentar el examen**<br>
tro di examenti puede haceres en papel o en linea. El calendario de aplice<br>
inguia de las modalidades de registro, y ac

### *Requisitos*

Para poder inscribirse al examen es necesario:

- 1. Haber cubierto el 100% de créditos de su licenciatura o, en su caso, estar cursando el último semestre de la carrera, siempre y cuando la institución formadora así lo estipule.
- 2. Responder correcta y completamente el cuestionario de contexto del Ceneval que le será entregado en la sede de registro o en registro en línea.
- 3. Realizar el pago correspondiente. Si su registro es a través del portal del Ceneval, el pago será referenciado de acuerdo con las indicaciones en el pase de ingreso. Si su pase de ingreso no contiene los datos para el pago, deberá acudir a la Institución donde presentará el examen
- 4. Acudir a la sede de registro que más le convenga y llevar los siguientes documentos:
	- a) Fotocopia del comprobante oficial que acredite haber concluido el 100% de sus estudios (certificado total de estudios, constancia de terminación o historial académico) y que indique claramente la institución de egreso (incluyendo campus, en su caso), así como la fecha de ingreso y egreso de la licenciatura
	- b) Fotocopia de identificación oficial es: la credencial para votar expedida por el Instituto Nacional Electoral (INE), o por el IFE aún vigente, o el pasaporte expedido por la Secretaría de Relaciones Exteriores para el caso de los mexicanos
	- c) Dos fotografías tamaño infantil recientes
	- d) Ficha de depósito con el sello y la ráfaga del banco por la cantidad correspondiente al EGEL o comprobante impreso de transferencia bancaria

### *Registro en línea*

Uno de los servicios electrónicos que ofrece el Ceneval es el registro por medio de internet. Se trata de un medio ágil y seguro para que los sustentantes proporcionen la información que se les solicita antes de inscribirse a la aplicación de un examen.

Antes de registrarse, por favor revise la lista de sedes de aplicación para saber si debe acudir a la institución o puede hacer su registro en línea.

Para las sedes de la Ciudad de México el registro se realiza únicamente en línea. Además, se cuenta por lo menos con una sede en esta modalidad en Aguascalientes, Chihuahua, Guerrero, Hidalgo, Jalisco, Estado de México, Morelos, Nayarit, Querétaro, Tabasco, Tamaulipas, Veracruz y Yucatán. En estas entidades federativas el registro se hace en la siguiente liga: [Registro en Línea.](http://registroenlinea.ceneval.edu.mx/RegistroLinea/index.php)

El horario de servicio del registro en línea es de lunes a domingo, las 24 horas del día. Este registro permanece abierto desde las 0:01 horas del día que inicia el registro de sustentantes hasta las 24:00 horas del día de cierre (para las fechas de aplicación consulte la liga http://www.ceneval.edu.mx/web/guest/paquete-informativo)

### *Cuestionario de contexto*

Todo sustentante, al registrarse al examen, deberá llenar el cuestionario de contexto, el cual es un complemento importante de las pruebas de logro, pues busca obtener información que permita explicar los resultados obtenidos por los estudiantes en el EGEL.

El cuestionario de contexto tiene como propósito:

- 1. Describir a la población evaluada, así como el contexto en el que se desenvuelven.
- 2. Contextualizar las medidas de logro académico obtenidas por los sustentantes, a partir de ciertas variables.
- 3. Promover la realización de estudios que den cuenta del desempeño de los sustentantes, identificando factores que afecten o promuevan el aprendizaje.

Ubicar las diferencias en el desempeño de los sustentantes y ofrecer a las instituciones educativas información clave que explique estas diferencias permitirá contar con elementos para la mejora de la calidad de los servicios educativos que ofrecen.

### *Número de folio*

El número de folio es el código que el Ceneval utiliza para la identificación de los sustentantes en el proceso de aplicación de los exámenes; en el momento en que un sustentante se registra para presentar un examen, se le asigna un número de folio único y personal, que tendrá que registrar en su hoja de respuestas al momento de responder el examen. Este número de folio juega un papel importante en el proceso de aplicación, ya que permite unir los datos del cuestionario de contexto de cada sustentante con sus respuestas del examen, para posteriormente calificar el examen y emitir los resultados. Como puede deducirse, este número es de enorme importancia en el control de la información y es fundamental que el sustentante sea cuidadoso en el manejo de este dato. COMERCIONEGOCIOS INTERNACIONALES 2019 EGEL-CNI, EXAMEN CENEVAL ACTUALIZATIO<br>
COMERCIONES CONSIDENT (THE CONSIDER CONSIDER THE CONSIDER CONSIDERATION CONSIDER THE CONSIDERATION CONSIDER SURFACTUAL DURICATION (1) DURICATION

### **Condiciones de aplicación**

El examen se realizará en el transcurso un día, dividido en dos sesiones, cada una de las cuales tendrá una duración máxima de cuatro horas. Cada sesión es conducida y coordinada por personal previamente asignado y capacitado. Dicho personal será responsable de entregar los materiales y dar las instrucciones necesarias.

### *Duración de las sesiones*

![](_page_46_Picture_187.jpeg)

### *Recomendaciones útiles para presentar el examen*

- 1. Procure visitar o ubicar con anticipación el lugar donde se llevará a cabo el examen, identifique las vías de acceso y los medios de transporte que garanticen su llegada a tiempo.
- 2. Descanse bien la víspera de cada sesión del examen.
- 3. Ingiera alimentos saludables y suficientes. Si toma algún medicamento asegúrese de traerlo consigo.
- 4. Porte un reloj.
- 5. Use ropa cómoda.
- 6. Asegúrese de llevar la credencial para votar expedida por el Instituto Nacional Electoral (INE), o por el IFE aún vigente, o el pasaporte expedido por la Secretaría de Relaciones Exteriores para el caso de los mexicanos
- 7. Lleve dos o tres lápices del número 2½, una goma de borrar y un sacapuntas de bolsillo.
- 8. Llegue por lo menos 30 minutos antes de iniciar cada sesión del examen, con lo cual evitará presiones y tensiones innecesarias.

### *Procedimiento por seguir al presentar el examen*

- 1. **Para tener acceso** al examen, antes de iniciar cada sesión se le solicitará el *Pase de Ingreso al Examen General para el Egreso de la Licenciatura* (*talón del Cuestionario de contexto o Formato de registro por Internet*), junto con una identificación oficial con fotografía y firma, después de verificar su identidad se le devolverán los documentos.
- 2. Se realizará un **registro de asistencia** (en un formato especial previsto para ello). Es importante que **verifique** que su nombre esté bien escrito y que **firme** su ingreso en el espacio que corresponde a la **sesión** que presenta.
- 3. Con base en el registro de asistencia, **en la primera sesión se le informará el lugar físico que se le ha designado**, **lugar que ocupará en todas las sesiones**.
- 4. Escuche con atención las indicaciones del aplicador, quien le proporcionará información sobre el inicio y la terminación del examen, así como otras instrucciones importantes. La

misión principal del aplicador consiste en **conducir** las sesiones de examen y **orientar** a los sustentantes. **Por favor, aclare con el aplicador cualquier duda sobre el procedimiento.**

- 5. En cada sesión se le entregará **un cuadernillo de preguntas** y **una hoja de respuestas.**
- 6. En cada material deberá anotar sus datos en los espacios destinados para ello, con el fin de identificar debidamente los materiales: **número de folio, nombre y número de examen** (este dato se le proporcionará el día del examen).
- 7. Debe asegurarse de que los datos anotados sean correctos; cualquier equivocación en ellos puede ocasionar errores en el resultado.

Al término de la sesión, los aplicadores darán las instrucciones para la recuperación del material y para salir de manera ordenada.

Al iniciar una nueva sesión deberá asegurarse de anotar correctamente sus datos en el nuevo material.

### *Reglas durante la administración del instrumento*

- 1. **No se permitirá el acceso a ningún sustentante** 30 minutos después de iniciada la sesión.
- 2. No llevar identificación oficial (la credencial para votar expedida por el Instituto Nacional Electoral (INE), o por el IFE aún vigente, o el pasaporte expedido por la Secretaría de Relaciones Exteriores para el caso de los mexicanos) es causa suficiente para que no se le permita la realización de su examen.
- 3. Le recordamos que usted ingresa al área de aplicación con:
	- a) Identificación oficial
	- b) Talón del Cuestionario de contexto o Formato de registro por Internet
	- c) Lápiz, goma, sacapuntas
	- d) **Calculadora financiera o científica no programable**

Es fundamental considerar que es lo **único que le está permitido introducir**.

- 4. No está permitido fumar, comer o ingerir bebidas dentro del lugar de aplicación donde se está resolviendo el examen.
- 5. Las salidas momentáneas del recinto serán controladas por el supervisor y el aplicador. En ellas no está permitido sacar ningún documento del examen ni materiales que se estén empleando para su realización.
- 6. Cualquier intento de copiar a otro sustentante o situación de intercambio de respuestas; uso de claves; copia de reactivos a hojas, libros o cualquier otro mecanismo para llevarse el contenido del examen, causará su inmediata suspensión.

### *Sanciones*

**LA SUSTRACCIÓN INDEBIDA DE CUALQUIERA DE LOS MATERIALES DEL EGEL O LA INFRACCIÓN DE ALGUNA DE ESTAS REGLAS ES CAUSA DE SUSPENSIÓN DE SU EXAMEN Y DE CUALQUIER OTRA SANCIÓN DERIVADA DE LA APLICACIÓN DE LAS LEYES DE LA INSTITUCIÓN DE DONDE USTED PROVIENE, EL ESTADO Y LA FEDERACIÓN** COMERCIONEGIONALES 2019 EGEL-CNI, EXAMEN CENEVAL ACTUALIZADO COMERCIONES CONFIDENTIALS CONFIDENTIALS AND THE PROTON THEOREM CONFIDENTIALS CONFIDENTIALS CONFIDENT CONFIDENT CONFIDENT CONFIDENT CONFIDENT CONFIDENT CONFIDENT

### **Resultados**

### *Reporte de Resultados*

A cada persona que sustenta el EGEL-CNI se le entrega un reporte individual como el que se muestra a manera de ejemplo. En el reporte aparece la siguiente información: 1) datos de identificación (nombre y número de folio único, asignado previamente); 2) dictamen general del examen; 3) criterios para determinar el nivel de desempeño alcanzado en la totalidad del examen; 4) nivel de desempeño por cada área del examen, y 5) criterios numéricos que explican el nivel de desempeño alcanzado por área. Al reverso se describen los niveles de desempeño de cada área.

# **3 1 2**

![](_page_48_Picture_46.jpeg)

Como regla de confidencialidad, únicamente el sustentante y el director de la institución de procedencia tienen acceso a estos resultados.

### *Niveles de Desempeño\**

El Examen General para el Egreso de la Licenciatura en Comercio/Negocios Internacionales (EGEL-CNI) permite identificar el nivel de dominio o desempeño logrado por el sustentante con respecto a los conocimientos y habilidades que el Consejo Técnico del Examen ha definido como necesarios para iniciarse eficazmente en el ejercicio profesional. Para estos efectos, se definen dos niveles de dominio o desempeño para cada una de las áreas que lo componen:

**Desarrollo de planes de negocios.** El sustentante es capaz de obtener y analizar la información indispensable para identificar las oportunidades de negocios y desarrollo de planes de negocios a partir de los objetivos, recursos y experiencia de las empresas, así como de las características del mercado meta.

**Negociación comercial internacional.** El sustentante es capaz de seleccionar los aspectos del entorno económico, político, legal, cultural, así como los técnico-administrativos, de logística de comercio exterior y de contratación internacional; asimismo, combinarlos para tomar decisiones de negociación internacional.

**Aplicación del comercio internacional en el ámbito empresarial.** El sustentante es capaz de identificar las fuentes de información y analizar los indicadores económicos de mercado interno y externo, los procesos de mejora continua y los elementos del proceso administrativo orientado a la actividad legal, logística y mercadológica en el ámbito empresarial internacional. Asimismo, puede sugerir estrategias acordes con la situación competitiva de las empresas para el logro de sus objetivos.

**Logística del comercio internacional.** El sustentante es capaz de identificar los documentos requeridos para un proceso de importación y exportación; puede, asimismo, elegir aduana, agente aduanal, tipo de transporte y proveedores logísticos para una operación de comercio internacional. El sustentante es capaz de identificar los Incoterms, conocer los tratados de comercio internacional de México, aplicar las preferencias arancelarias, así como realizar el cálculo de costos logísticos y determinar la ruta óptima. El sustentante es capaz de seleccionar envases y embalajes para el envío de mercancías al extranjero y aplicación de Incoterms para la correcta formulación de un contrato de compra-venta internacional, así como determinar el país de origen. COMERCIO/NEGOCIOS INTERNACIONALES 2019 ESEL-CNI, EXAMEN CENEVAL ACTUALIZADO<br>
So de la Licenciatura en ComercioNegocios Internacionales (EGEL-CNI) permite identificar el nivero de comerciones y hasten and Comerciones and Co

**Gestión aduanal.** El sustentante es capaz de revisar la administración de las operaciones relacionadas con el comercio exterior, analizando los beneficios brindados por los tratados comerciales e identificando la normativa de la operación aduanera y los programas de fomento a la exportación.

\* Aprobados por el Consejo Técnico el 9 de agosto de 2017.

### **Nivel de desempeño satisfactorio Nivel de desempeño sobresaliente**

**Desarrollo de planes de negocios.** Además de lo comprendido en el nivel satisfactorio, el sustentante es capaz de sugerir modificaciones a la mezcla de mercadotecnia, proponer estrategias competitivas de comercialización, optimizar recursos de la empresa, analizar el macro entorno para detectar oportunidades y amenazas, así como determinar la rentabilidad de un proyecto concreto.

**Negociación comercial internacional.** Además de lo comprendido en el nivel satisfactorio, el sustentante es capaz de analizar factores relevantes identificados para determinar modelos, estilos, técnicas, protocolos, objetivos, estrategias y metas para una negociación internacional.

**Aplicación del comercio internacional en el ámbito empresarial.** Además de lo comprendido en el nivel satisfactorio, el sustentante es capaz de detectar y analizar las alternativas mercadológicas, logísticas y legales para seleccionar estrategias de negocios internacionales. Asimismo, puede identificar instrumentos e indicadores estadísticos y no estadísticos de relación de intercambio entre los miembros de un acuerdo de libre comercio, que permitan evaluar oportunidades comerciales y de inversión.

**Logística del comercio internacional.** Además de lo comprendido en el nivel satisfactorio, el sustentante es capaz de determinar el medio y la ruta de operación de comercio exterior en función de costo y tiempo. El sustentante es capaz de identificar elementos del plan de embarque en operaciones de comercio exterior. Asimismo es capaz de determinar los documentos requeridos en un proceso de distribución logística, seleccionar el transporte con relación a las características de la mercancía e identificar las aduanas según el modo de transporte.

**Gestión aduanal.** Además de lo comprendido en el nivel satisfactorio, el sustentante es capaz de realizar auditorías preventivas para medir la eficiencia de las operaciones de comercio exterior y cumplir con los requerimientos y obligaciones de los programas de fomento, identificando el cumplimiento de regulaciones y restricciones arancelarias y no arancelarias.

### *Testimonios de desempeño*

A partir de sus resultados, usted puede obtener un **Testimonio de Desempeño Satisfactorio o Sobresaliente**, que se otorgan con base en los lineamientos que fija el Consejo Técnico del EGEL.

Para hacerse acreedor al testimonio que reconoce el nivel de dominio mostrado, usted debe obtener los puntajes requeridos en cada área.

### **A. Testimonio de Desempeño Satisfactorio (TDS)**

El Consejo Técnico del EGEL-CNI aprobó otorgar el Testimonio de Desempeño Satisfactorio a los sustentantes que obtengan el nivel de desempeño satisfactorio (DS, 1000 a 1149 puntos) o desempeño sobresaliente (DSS, 1150 a 1300 puntos), al menos en tres de las cinco áreas que integran el examen.

![](_page_50_Picture_6.jpeg)

![](_page_50_Picture_7.jpeg)

### **B. Testimonio de Desempeño Sobresaliente (TDSS)**

El Consejo Técnico del EGEL-CNI aprobó otorgar el Testimonio de Desempeño Sobresaliente a los sustentantes que obtengan el nivel de desempeño sobresaliente (DSS, 1150 a 1300 puntos) en dos de las cinco áreas que integran el examen, y que alcancen el nivel de desempeño satisfactorio (DS, 1000 a 1149 puntos) en las áreas restantes.

Obtener un testimonio de desempeño satisfactorio o sobresaliente del Ceneval, en sí mismo, no condiciona la expedición del título ni de la cédula profesional por parte de la institución de educación superior a la que pertenece el egresado. **Para efectos de titulación, cada centro educativo es responsable de establecer el nivel o resultado requerido y los trámites necesarios.**

### *Consulta y entrega*

Después de 20 días hábiles, posteriores a la presentación del examen, usted podrá consultar en la página *www.ceneval.edu.mx*, en el apartado resultados de exámenes. Para ingresar a este apartado se le solicitará su número de folio por lo que deberá tenerlo a la mano.

El reporte individual se le entregará en la institución educativa en donde presentó el examen.

### **Recomendaciones y estrategias de preparación para el examen**

La mejor forma de preparación para el examen consiste en haber tenido una sólida formación académica y haber trabajado fuertemente durante sus estudios de licenciatura. Sin embargo, las actividades de estudio y repaso que practique, con base en esta guía, constituyen un aspecto importante para que su desempeño en el examen sea exitoso, por lo que se le sugiere considerar las siguientes recomendaciones.

### *¿Cómo prepararse para el examen?*

Prepararse para un examen requiere poner en práctica *estrategias* que favorezcan *recuperar lo aprendido* para alcanzar un nivel de rendimiento deseado.

En la medida en que organice sistemáticamente sus actividades de preparación, se le facilitará tomar decisiones sobre las estrategias que puede utilizar para lograr un buen resultado en el examen.

Las estrategias para la preparación del examen que le recomendamos a continuación, deben utilizarse tan frecuentemente como usted lo requiera, adaptándolas a su estilo y condiciones particulares. Es importante que no se limite a usar únicamente las estrategias fáciles, de naturaleza memorística, ya que ello sería insuficiente para resolver el examen. El EGEL no mide la capacidad memorística de la persona, sino su capacidad de razonamiento y de aplicación de los conocimientos adquiridos durante la licenciatura. COMERCIONEGOCIONALES 2019 EGEL-CNI, EXAMEN CENEVAL ACTUALIZADO del proprior del 2019 del 2019 del 2019 del 2019 del 2019 del 2019 del 2019 del 2019 del 2019 del 2019 del 2019 del 2019 del 2019 del 2019 del 2019 del 2019 de

El uso de estrategias adecuadas para la preparación del examen debe facilitarle:

- *Prestar la atención y concentración necesarias para consolidar el aprendizaje alcanzado durante su formación escolar*.
- *Mejorar la comprensión de lo aprendido.*
- *Recordar rápido y bien lo que ya se sabe* para poder aplicarlo a situaciones y problemas diversos.

Una estructuración eficaz de los conocimientos no sólo mejora la comprensión de los materiales extensos y complejos, sino que facilita el recuerdo y la aplicación de lo aprendido para resolver problemas.

### *Prepárese para una revisión eficiente*

Es importante definir un plan general de trabajo al establecer un calendario general de sesiones de estudio y repaso. Decida fechas, horarios y lugares para realizar las actividades necesarias de su preparación, esto le permitirá avanzar con tranquilidad sabiendo que tiene perfilada una ruta que lo preparará para presentar el examen.

Para construir el plan, primeramente se recomienda identificar las *dificultades potenciales* que necesita superar: lo que le falta saber o saber hacer sobre un tema. Dicha identificación implica:

- Revisar la estructura del examen: áreas, subáreas y temas.
- Señalar aquellas áreas en las que se perciba la falta de preparación y en las que se tengan dudas, carencias o vacíos. Se debe reconocer honestamente aquellos conocimientos teóricos o conceptuales y habilidades que requieran mayor atención.

Para una revisión más efectiva, puede elaborar una tabla donde señale los temas, conceptos, principios y procedimientos que le presenten mayor dificultad; en ella escriba las dificultades correspondientes y especifique en otra columna, con suficiente detalle, las estrategias para revisarlos.

![](_page_52_Picture_195.jpeg)

La tabla puede tener tantas columnas o títulos como usted lo requiera, por lo que es una herramienta personal que permite detectar y relacionar lo que se sabe, lo que se debe repasar con más dedicación y las mejores formas para resolver la comprensión de dichos aspectos.

Es común que los sustentantes concentren su estudio en temas que desconocen o de los cuales tienen poco dominio. Si bien ésta es una estrategia útil y pertinente, es importante cuidar que no se agote el tiempo de estudio y, en consecuencia, se afecte su desempeño en el examen. Por ello, además de identificar aspectos deficientes, es importante considerar el peso que cada aspecto tiene en la estructura del examen. En la tabla correspondiente (p. 8) se indica la proporción que representa cada área en el examen. Distribuya su tiempo de estudio en los aspectos con mayor relevancia. COMERCIONEGOCION INTERNACIONALES 2019 EGEL-CNI, EXAMEN CENEVAL ACTUALIZADO<br>
in que los sustentantes concertien su estudio en terras que desconocen en paco<br>
ue no se agode el tempo de estudo y, en consecuentas, as alectes u

### *Seleccione la información que debe revisar*

Una vez identificados los aspectos que deberá revisar para la preparación del examen, que forman parte de la estructura de la prueba y con importancia considerable, es momento de que seleccione la información específica que habrá de repasar. Para ello:

- Localice las fuentes de información relacionadas con el contenido del examen que debe repasar y seleccione lo más útil.
- Busque esas fuentes de información en sus propios materiales o en la bibliografía sugerida en la guía. Identifique aquellos aspectos que deberá consultar en otros medios (biblioteca, Internet, etcétera).

Es importante que tenga los materiales de consulta a la mano; identifique lo que le haga falta, y si tiene ubicada toda la información necesaria para el estudio, con el fin de no sufrir contratiempos por la ausencia de recursos en el momento de prepararse.

Conviene también considerar que, aunque dedique tiempo suficiente para la preparación del examen, es prácticamente imposible y poco útil pretender leer todo lo que no se ha leído en años. Cuando esté revisando los contenidos por evaluar, tenga siempre cerca esta guía para tomar decisiones respecto del momento adecuado para pasar a otro tema, y no agotar su tiempo en una sola área del examen.

### *Autorregule su avance*

Mediante la autoevaluación, planeación y supervisión de lo logrado, puede identificar si ha logrado sus metas de aprendizaje. Considere el grado en que éstas se han logrado y, si es el caso, haga modificaciones o incorpore nuevas estrategias. Es importante evaluar tanto lo que aprendió como las maneras en que logró aprender. Si logra identificar estas últimas, puede mejorar sus hábitos de estudio para este momento y para el futuro.

Una preparación *consciente y consistente* contribuirá a su desarrollo personal y le permitirá construir un repertorio de estrategias eficientes que mejorarán su desempeño en el aprendizaje. Las estrategias que se han presentado, de ninguna manera deben concebirse como una lista de habilidades de aprendizaje rígidas, estáticas y mutuamente excluyentes. Utilícelas de acuerdo con sus necesidades.

### *Recomendaciones finales*

Es importante que, además de seguir las sugerencias arriba enunciadas, considere la importancia de iniciar el estudio con anticipación y de manera organizada, no es de utilidad hacerlo pocos días antes del examen y en sesiones excesivamente largas. Asimismo, es fundamental descansar y dormir lo suficiente el día anterior al examen; así se tendrán mejores condiciones para la jornada. COMERCIONEGOCIOS INTERNACIONALES 2019 EGEL-CNI, EXAMEN CENEVAL ACTUALIZADO<br>COMERCIONES finales<br>condiciones finales<br>condiciones finales<br>condiciones finales de seguir las sugerencias arriba enunciadas, comes<br>condiciones para

**Cuerpos colegiados** 

### **Consejo Técnico**

Representantes de Instituciones de Educación Superior

Mtro. Emilio Adolfo Calderón Mora **Mtra. Sandra Maycotte Felkel Benemérita Universidad Autónoma de Puebla**

Mtro. Danaé Duana Ávila Musical Mtra. Judith Huerta Quiroz **Universidad Autónoma del Estado de Hidalgo** COMERCIONEGOCIOS INTERNACIONALES 2019 EGEL-CNI, EXAMEN CENEVAL ACTUALIZADO<br>
CONSEGUENTE CONSECUENTO MARIA SAME CONSECUENT CONSECUENT CONSECUENT CONSECUENT CONSECUENT CONSECUENT CONSECUENT CONSECUENT CONSECUENT CONSECUENT C

**Universidad de Guadalajara Universidad de Monterrey**

Mtro. Luis Fernando Franco Andrade Mtra. Ana Laura Romero Soto **Universidad del Valle de Atemajac Universidad del Valle de México**

Mtra. Natalia Guadalupe Romero Vivar Mtra. Orly Betsabé Manjarrez Salazar<br>**Universidad Estatal de Sonora Muniversidad La Salle Universidad Estatal de Sonora** 

Mtro. Alfredo Iván Ferrer Toledo **Dra. Ángela María Urrutia Huerta Universidad Popular Autónoma del** 

Mtra. Nesly Teresa Muñoz Cortés **Universidad Veracruzana**

**Instituto Tecnológico y de Estudios Superiores de Monterrey**

**Universidad Autónoma del Estado de México**

Lic. Isis Bravo Cano **Dr. Jorge Garza Rodríguez** 

**Estado de Puebla Universidad Tecnológica de México**

### **Comité Académico**

![](_page_56_Picture_78.jpeg)

Esta Guía es un instrumento de apoyo para quienes sustentarán el Examen General para el Egreso de la Licenciatura en Comercio/Negocios Internacionales (EGEL-CNI) y está vigente a partir del 10 de agosto de 2017.

La Guía para el sustentante es un documento cuyo contenido está sujeto a revisiones periódicas. Las posibles modificaciones atienden a los aportes y críticas que hagan los miembros de las comunidades académicas de instituciones de educación superior de nuestro país, los usuarios y, fundamentalmente, las orientaciones del Consejo Técnico del examen.

El Ceneval y el Consejo Técnico del EGEL-CNI agradecerán todos los comentarios que puedan enriquecer este material. Sírvase dirigirlos a:

# **Centro Nacional de Evaluación para la Educación Superior, A.C. Dirección del Área de los Exámenes Generales para el Egreso de la Licenciatura**  Camino al Desierto de los Leones (Altavista) 37, Col. San Ángel, Del. Álvaro Obregón, C.P. 01000, México, Ciudad de México Tel: 01 (55) 5322-9200 ext. 5303 Fax: 01 (55) 5322-9200 ext. 5108 www.ceneval.edu.mx virginia.meza@ceneval.edu.mx COMERCIONEGOCIOS INTERNACIONALES 2019 EGEL-CNI, EXAMEN CENEVAL ACTUALIZADO EN EL LICONCIOSO CON EL ELECCIONALES CONTRESSORTING THE CONTRESSORTING CONTRESSORTING THE CONTRESSORTING CONTRESSORTING (SCIENCION) and also also t

Para cualquier aspecto relacionado con la aplicación de este examen (fechas, sedes, registro y calificaciones) favor de comunicarse al:

### **Departamento de Información y Atención al Usuario**

Larga distancia sin costo 01 800 624 2510 Tel: 01 (55) 3000-8700 Fax: 01 (55) 5322-9200 ext. 2018 www.ceneval.edu.mx informacion@ceneval.edu.mx

### **Ceneval, A.C.**  Camino al Desierto de los Leones (Altavista) 19, Col. San Ángel, Del. Álvaro Obregón, C.P. 01000, México, Ciudad de México. www.ceneval.edu.mx

El Centro Nacional de Evaluación para la Educación Superior es una asociación civil sin fines de lucro que quedó formalmente constituida el 28 de abril de 1994, como consta en la escritura pública número 87036 pasada ante la fe del notario 49 de la Ciudad de México. Sus órganos de gobierno son la Asamblea General, el Consejo Directivo y la Dirección General. Su máxima autoridad es la Asamblea General, cuya integración se presenta a continuación, según el sector al que pertenecen los asociados, así como los porcentajes que les corresponden en la toma de decisiones: COMERCIONE SOCION IS THE COMERCION COMERCION EXTREME CONSIDERED (CONSIDENTITY). Can Angel, Del. Alvarro Obregión, C.P. 01000, Mexico, Cluddd de Néxico (Notice) www.cenerat.edum:<br>
Can Angel, Del. Alvaro Obregión, C.P. 01000

### **Asociaciones e instituciones educativas (40%):**

Asociación Nacional de Universidades e Instituciones de Educación Superior, A.C. (ANUIES); Federación de Instituciones Mexicanas Particulares de Educación Superior, A.C. (FIMPES); Instituto Politécnico Nacional (IPN); Instituto Tecnológico y de Estudios Superiores de Monterrey (ITESM); Universidad Autónoma del Estado de México (UAEM); Universidad Autónoma de San Luis Potosí (UASLP); Universidad Autónoma de Yucatán (UADY); Universidad Nacional Autónoma de México (UNAM); Universidad Popular Autónoma del Estado de Puebla (UPAEP); Universidad Tecnológica de México (UNITEC).

### **Asociaciones y colegios de profesionales (20%):**

Barra Mexicana Colegio de Abogados, A.C.; Colegio Nacional de Actuarios, A.C.; Colegio Nacional de Psicólogos, A.C.; Federación de Colegios y Asociaciones de Médicos Veterinarios y Zootecnistas de México, A.C.; Instituto Mexicano de Contadores Públicos, A.C.

### **Organizaciones productivas y sociales (20%):**

Academia de Ingeniería, A.C.; Academia Mexicana de Ciencias, A.C.; Academia Nacional de Medicina, A.C.; Fundación ICA, A.C.

### **Autoridades educativas gubernamentales (20%):**

Secretaría de Educación Pública.

- Ceneval, A.C.®, EXANI-I®, EXANI-II® son marcas registradas ante la Secretaría de Comercio y Fomento Industrial con el número 478968 del 29 de julio de 1994. EGEL®, con el número 628837 del 1 de julio de 1999, y EXANI-III®, con el número 628839 del 1 de julio de 1999.
- Inscrito en el Registro Nacional de Instituciones Científicas y Tecnológicas del Consejo Nacional de Ciencia y Tecnología con el número 506 desde el 10 de marzo de 1995.
- Organismo Certificador acreditado por el Consejo de Normalización y Certificación de Competencia Laboral (CONOCER) (1998).
- Miembro de la International Association for Educational Assessment.
- Miembro de la European Association of Institutional Research.
- Miembro del Consortium for North American Higher Education Collaboration.
- Miembro del Institutional Management for Higher Education de la OCDE.